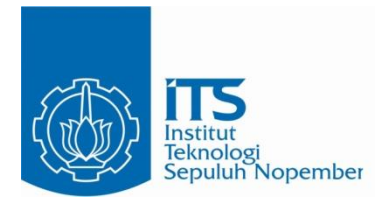

**TUGAS AKHIR – EE 184801**

# **KECERDASAN ARTIFISIAL UNTUK SISTEM**  PERTUMBUHAN TANAMAN **HIDROPONIK BERBASIS** *INTERNET OF THINGS*

Raditya Wisnu Hadi NRP 07111840000091

Dosen Pembimbing Rudy Dikairono, ST., MT Ir. Harris Pirngadi, MT

DEPATERMEN TEKNIK ELEKTRO Fakultas Teknologi Elektro dan Informatika Cerdas Institut Teknologi Sepuluh Nopember Surabaya 2022

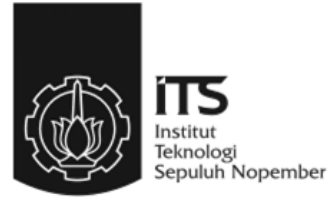

### **TUGAS AKHIR – EE 184801**

# **KECERDASAN ARTIFISIAL UNTUK SISTEM PEMANTAUAN PERTUMBUHAN TANAMAN HIDROPONIK BERBASIS** *INTERNET OF THINGS*

Raditya Wisnu Hadi NRP 07111840000091

Dosen Pembimbing Rudy Dikairono, ST., MT. Ir. Harris Pirngadi, MT.

DEPARTEMEN TEKNIK ELEKTRO Fakultas Teknologi Elektro dan Informatika Cerdas Institut Teknologi Sepuluh Nopember Surabaya 2022

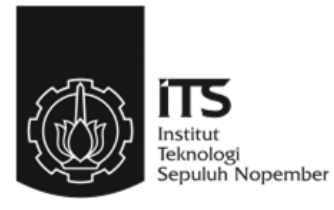

#### **FINAL PROJECT – EE 184801**

# *ARTIFICIAL INTELLIGENCE FOR MONITORING SYSTEM OF HYDROPONIC PLANT GROWTH BASED ON INTERNET OF THINGS*

Raditya Wisnu Hadi NRP 07111840000091

Supervisor(s) Rudy Dikairono, ST., MT. Ir. Harris Pirngadi, MT.

*DEPARTMENT OF ELECTRICAL ENGINEERING Faculty of Intelligent Electrical and Informatics Technology* Institut Teknologi Sepuluh Nopember Surabaya 2022

## **PERNYATAAN KEASLIAN TUGAS AKHIR**

<span id="page-6-0"></span>Dengan ini saya menyatakan bahwa isi sebagian maupun keseluruhan Tugas Akhir saya dengan judul "**Kecerdasan Artifisial Untuk Sistem Pemantauan Pertumbuhan Tanaman Hidroponik Berbasis Internet Of Things**" adalah benar-benar hasil karya intelektual mandiri, diselesaikan tanpa menggunakan bahan-bahan yang tidak diijinkan dan bukan merupakan karya pihak lain yang saya akui sebagai karya sendiri.

Semua referensi yang dikutip maupun dirujuk telah ditulis secara lengkap pada daftar pustaka. Apabila ternyata pernyataan ini tidak benar, saya bersedia menerima sanksi sesuai peraturan yang berlaku.

Surabaya, 2 Februari 2022

Raditya Wisnu Hadi NRP. 0711 18 4000 0091

## **KECERDASAN ARTIFISIAL UNTUK SISTEM PEMANTAUAN PERTUMBUHAN TANAMAN HIDROPONIK BERBASIS INTERNET OF THINGS**

# **TUGAS AKHIR**

Diajukan Guna Memenuhi Sebagian Persyaratan Untuk Memperoleh Gelar Sarjana Teknik Pada

Bidang Studi Elektronika Departemen Teknik Elektro Fakultas Teknologi Elektro dan Informatika Cerdas Institut Teknologi Sepuluh Nopember

Menyetujui :

Dosen Pembimbing I

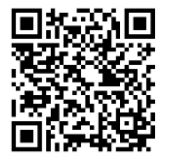

Rudy Dikairono, ST., MT. NIP. 198103252005011002

Dosen Pembimbing II

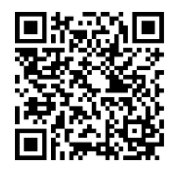

Ir. Harris Pirngadi, MT. NIP. 196205101989031001

**SURABAYA FEBRUARI 2022**

#### **KECERDASAN ARTIFISIAL UNTUK SISTEM PEMANTAUAN PERTUMBUHAN TANAMAN HIDROPONIK BERBASIS INTERNET OF THINGS**

Raditya Wisnu Hadi 07111840000091

Dosen Pembimbing : 1. Rudy Dikairono, ST., MT. 2. Ir. Harris Pirngadi, MT.

### **ABSTRAK**

<span id="page-10-0"></span>Kelompok tani "Keputih Bersemi" memiliki lahan hidroponik yang berada di lahan kantor kelurahan keputih. Penggunaan teknik kultur hidroponik tidak dapat mengatasi permasalahan-permasalahan pertanian seperti adanya hama ataupun penyakit yang sering mengganggu pertumbuhan tanaman. Oleh karena itu dilakukan proses pemantauan secara berkala, akan tetapi jumlah orang yang sedikit dan faktor kesalahan manusia lain sehingga proses pemantauan tidak berlangsung secara rutin. Dari permasalahan tersebut dibuat sistem pemantauan yang dapat mengidentifikasi pertumbuhan tanaman hidroponik dari waktu ke waktu. Untuk mengidentifikasi pertumbuhan digunakan suatu kecerdasan artifisial yang dapat mengetahui beberapa parameter pertumbuhan seperti tinggi, lebar, dan jumlah daun dari suatu jenis tanaman hidroponik yaitu kangkung. Metode yang digunakan untuk mengetahui parameter tersebut berbasis pengolahan citra dan proses deteksi objek dengan proses *deep learning* oleh Tiny-YOLOv3 pada Raspberry Pi V3. Deteksi objek dilakukan oleh model dengan 2 kelas yaitu kangkung dan sawi. Dari hasil evaluasi model, didapatkan rata-rata skor dari setiap hasil deteksi 97% dan rata-rata akurasi dari perhitungan jumlah daun oleh model sebanyak 80%. Data yang didapatkan dari hasil deteksi akan dikirimkan dan disimpan melalui *platform Thingspeak* yang berbasis IoT. Pertumbuhan tanaman direpresentasikan oleh beberapa parameter yaitu ketinggian dan jumlah daun. Data ketinggian tanaman yang tersimpan dibandingkan dengan data ketinggian rata-rata tanaman kangkung, sehingga dapat diketahui proses pertumbuhan tanaman tersebut normal atau tidak. Berdasarkan hasil evaluasi sistem, akurasi ketinggian objek pada objek besar lebih rendah dan akurasi jumlah daun pada objek kecil juga lebih rendah. Dari sistem yang sudah dibuat, didapatkan sistem pemantauan yang dapat mengidentifikasi pertumbuhan tanaman kangkung dari waktu ke waktu dengan metode deteksi objek dari model yang sudah dievaluasi. **Kata Kunci : Hidroponik,** *real-time monitoring***, Tiny-YOLOv3**

#### **ARTIFICIAL INTELLIGENCE FOR MONITORING SYSTEM OF HYDROPONIC PLANT GROWTH BASED ON INTERNET OF THINGS**

Raditya Wisnu Hadi 07111840000091

*Supervisors* : 1. Rudy Dikairono, ST., MT.

2. Ir. Harris Pirngadi, MT.

#### *ABSTRACT*

<span id="page-12-0"></span>The "Keputih Bersemi" farmer group has a hydroponic land located on the Keputih sub-district office area. The use of hydroponic techniques cannot overcome agricultural problems such as the presence of pests or diseases that often interfere plant growth. Therefore, the monitoring process is carried out regularly, but the number of people is small and other human error factors so that the monitoring process does not take place regularly. From these problems, a monitoring system was created that can identify the growth of hydroponic plants from time to time. To identify growth, an artificial intelligence is used which can determine several growth parameters such as height, width, and number of leaves of a hydroponic plant, namely kale. The method used to determine these parameters is based on image processing and object detection with a deep learning process by Tiny-YOLOv3 on Raspberry Pi V3. Detection of objects is trained with 2 classes, namely kale and mustard greens. From the results of the model evaluation, the average score for each detection result is 97% and the average accuracy of the calculation of the number of leaves by the model is 80%. The data obtained from the detection results will be sent and stored through the IoT-based Thingspeak platform. Plant growth is represented by several parameters, namely height and number of leaves. The stored plant height data is compared with the average height data of the kale plant, so that it can be seen whether the plant growth process is normal or not. Based on the results of the system evaluation, the accuracy of the height of objects on large objects is lower and the accuracy of the number of leaves on small objects is also lower. From the system that has been created, a real-time monitoring system is obtained that can identify the growth of kale plants with object detection methods from models that have been evaluated.

**Keywords : Hydroponic,** *real-time monitoring***, Tiny-YOLOv3**

## **KATA PENGANTAR**

<span id="page-14-0"></span>Puji syukur kehadirat Allah S.W.T yang telah memberikan rahmat dan karunianya. Tak lupa shalawat serta salam juga senantiasa penulis ucapkan kepada junjungan kita Nabi Muhammad S.A.W, sehingga penulis dapat menyusun dan menyelesaikan tugas akhir ini dengan baik dan tepat waktu .

Kegiatan tugas akhir ini merupakan suatu persyaratan bagi mahasiswa Departemen S1 Teknik Elektro di Institut Teknologi Sepuluh Nopember agar dapat dinyatakan lulus dan menyandang gelar sarjana. Penelitian yang dilakukan dalam tugas akhir ini yang berjudul "Kecerdasan Artifisial Untuk Sistem Pemantauan Pertumbuhan Tanaman Hidroponik Berbasis *Internet Of Things"* mengambil topik sistem pemantauan berbasis kecerdasan artifisial yang dikombinasikan dengan IoT. Laporan tugas akhir ini disusun untuk melengkapi hasil capaian dari penelitian yang telah dilaksanakan.

Dalam penyusunan dan penyelesaian tugas akhir ini, penulis mendapat dukungan dari banyak pihak. Oleh karena itu, penulis menyampaikan ucapan terimakasih kepada:

- 1. Keluarga penulis terlebih kepada orang tua dan kakak yang telah memberi dukungan dan doa kepada penulis.
- 2. Bapak Rudy Dikairono, ST., MT. dan Bapak Ir. Harris Pirngadi, MT sebagai dosen pembimbing tugas akhir penulis yang telah memberi arahan dan bimbingan kepada penulis selama pengerjaan tugas akhir.
- 3. Tenaga pendidik dan dosen Departemen Teknik Elektro ITS, khususnya bidang studi Elektronika.
- 4. Teman-teman penulis yang telah memberi dukungan teknis maupun non teknis selama proses pengerjaan.
- 5. Pihak-pihak lain yang telah membantu penyelesaian tugas akhir ini

Penulis menyadari bahwa masih terdapat kekurangan dari laporan tugas akhir ini, mengingat masih kurangnya pengetahuan dan pengalaman penulis. Penulis berharap tugas akhir ini dapat bermanfaat bagi pembaca. Saran dan kritik juga penulis harapkan untuk pengembangan penelitian tugas akhir ini.

Surabaya, 2 Februari 2022

Raditya Wisnu Hadi

# **DAFTAR ISI**

<span id="page-16-0"></span>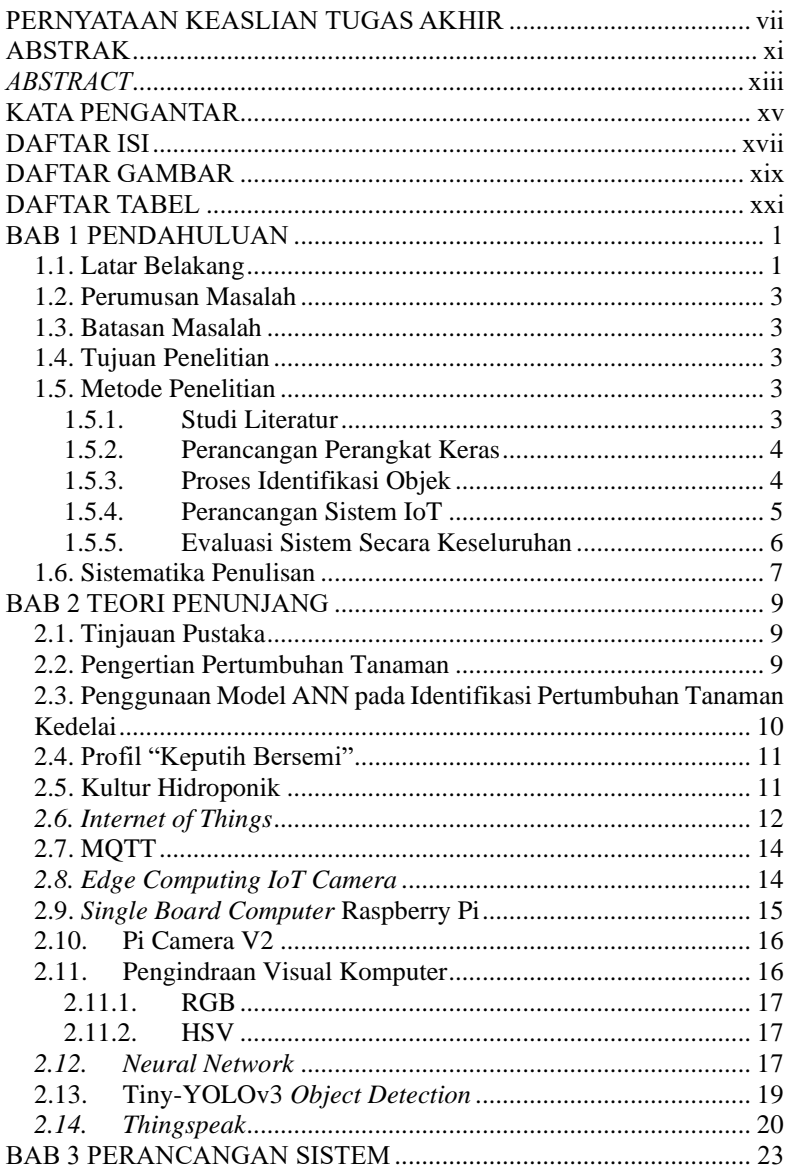

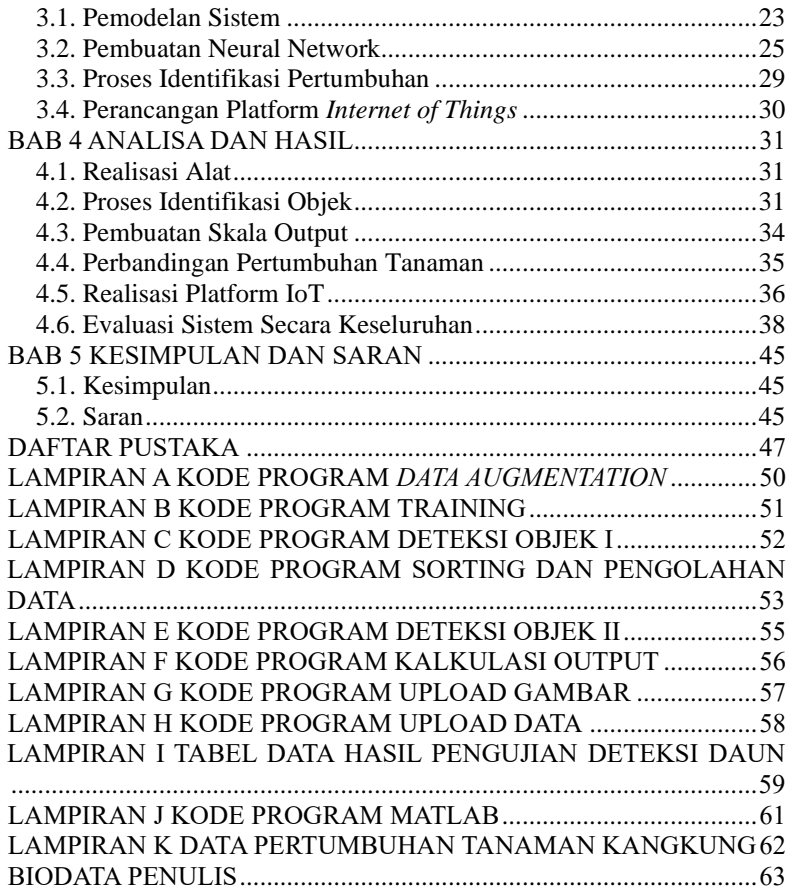

# **DAFTAR GAMBAR**

<span id="page-18-0"></span>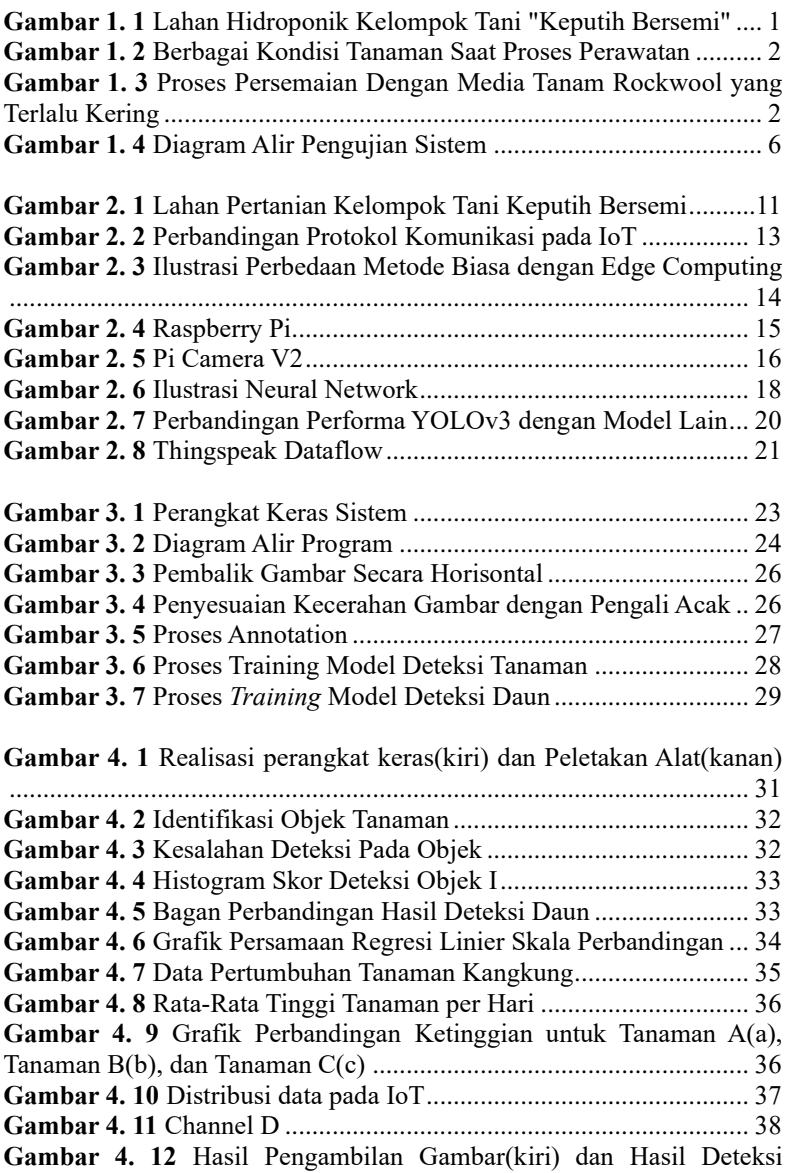

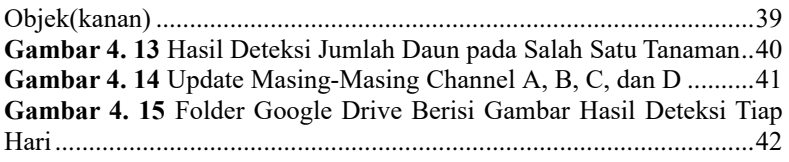

# **DAFTAR TABEL**

<span id="page-20-0"></span>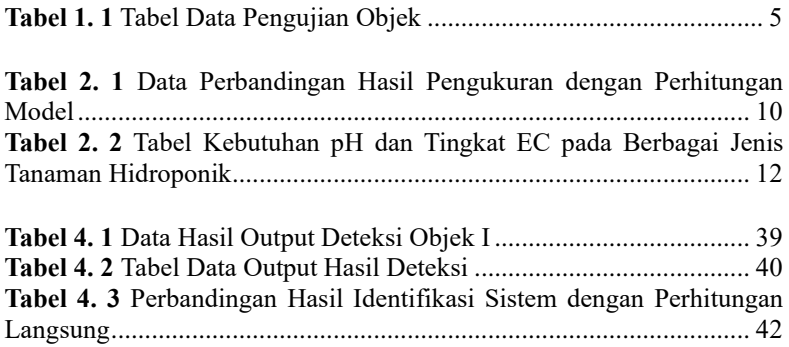

## **BAB 1 PENDAHULUAN**

#### <span id="page-22-1"></span><span id="page-22-0"></span>**1.1. Latar Belakang**

Hidroponik merupakan salah satu teknik kultur pertanian yang digunakan dalam sistem pertanian. Teknik kultur hidroponik digunakan karena memiliki banyak keuntungan yaitu dapat menghemat lahan, tidak memerlukan media tanah, dapat digunakan secara terus menerus, dan sebagainya[1]. Akan tetapi dalam penggunaan teknik kultur ini tidak dapat mengatasi permasalahan-permasalahan yang masih sering terjadi pada pertanian. Permasalahan tersebut diantarnya yaitu adanya hama atau aktivitas hewan lain, ataupun jenis-jenis penyakit yang sering terjadi pada tanaman.

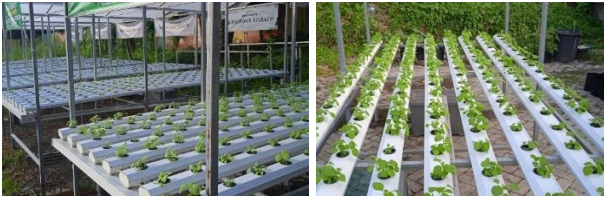

<span id="page-22-2"></span>**Gambar 1. 1** Lahan Hidroponik Kelompok Tani "Keputih Bersemi"

Seperti halnya pada tanaman hidroponik pada Gambar 1.1 yang ada pada kelompok tani "Keputih Bersemi" yang sedang melakukan pertanian hidroponik di Kelurahan Keputih, Kecamatan Sukolilo. Kelompok tani ini memiliki lahan pertanian hidroponik yang sudah dikembangkan hingga kini dapat menanam hingga lebih dari 500 benih dalam satu kali masa persemaian. Namun, kelompok tani ini juga masih mengalami beberapa permasalahan yang dapat mengganggu proses perawatan lahan hidroponik ini. Salah satunya yaitu proses pemantauan lahan yang kurang karena anggota dari kelompok tani yang kurang rajin atau kurang telaten sehingga jadwal piket yang sudah dibentuk belum terlaksana dengan maksimal. Akan tetapi, penggunaan hidroponik juga tidak dapat menanggulangi serangan hama ataupun jenis-jenis penyakit yang biasanya dialami saat pertumbuhan tanaman. Seperti pada Gambar 1.2 menunjukkan berbagai kondisi yang dapat terjadi pada tanaman. Proses pemantauan yang tidak berlangsung secara rutin akan dapat membahayakan pertumbuhan tanaman. Terlebih saat proses persemaian hingga penanaman bibit kembali.

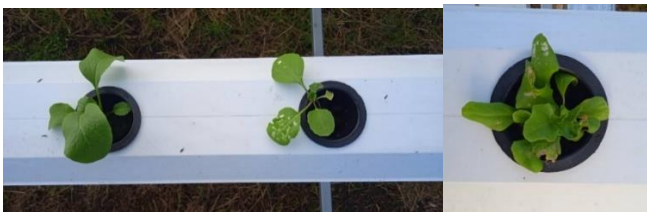

**Gambar 1. 2** Berbagai Kondisi Tanaman Saat Proses Perawatan

<span id="page-23-0"></span>Pada prosesnya, penanaman bibit tanaman hidroponik dilakukan dengan menggunakan media tanam khusus yang secara umum dinamakan rockwool. Proses pembibitan menggunakan media tanam ini perlu diamati secara teliti, media tanam harus dalam keadaan lembap(tidak kering maupun terlalu berair) dan diberikan kadar air yang cukup sampai biji benih terpecah. Seperti yang terlihat pada Gambar 1.3, jika media tersebut terlalu kering maka biji tidak akan pecah yang bisa mengurangi kualitas benih dan sebaliknya jika media tanam terlalu basah maka biji dapat membusuk.

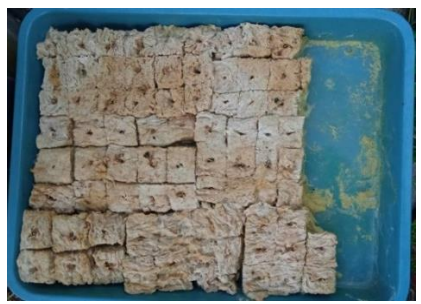

**Gambar 1. 3** Proses Persemaian Dengan Media Tanam Rockwool yang Terlalu Kering

<span id="page-23-1"></span>Untuk itu dibutuhkan sistem pemantauan yang bisa menentukan kondisi perawatan tanaman yang dapat berlangsung secara terus menerus serta dapat diakses kapan saja dan di mana saja sehingga tidak perlu mengamati secara langsung apabila sedang berhalangan ataupun sibuk. Sistem pemantauan ini akan mengamati kondisi tanaman dan membandingkan proses pertumbuhannya dengan data pertumbuhan normal tanaman tersebut. Sehingga kita dapat mengetahui bahwa dalam proses pertumbuhan tanaman, kita dapat mengetahui data pertumbuhan tanaman secara langsung melalui perkembangan sistem.

#### <span id="page-24-0"></span>**1.2. Perumusan Masalah**

Permasalahan yang dibahas dalam tugas akhir ini adalah:

- 1.2.1 Bagaimana mengukur dan mencatat proses pertumbuhan tanaman hidroponik secara terus menerus?
- 1.2.2 Bagaimana mengidentifikasi kondisi pertumbuhan tanaman pada hidroponik?
- 1.2.3 Bagaimana melakukan proses pemantauan dan identifikasi tanaman hidroponik secara *real time* dalam jumlah yang banyak?

#### <span id="page-24-1"></span>**1.3. Batasan Masalah**

Berikut ini adalah batasan masalah dalam tugas akhir ini:

- 1.3.1 Sistem yang dibuat hanya untuk mendeteksi tingkat pertumbuhan tanaman dari waktu ke waktu
- 1.3.2 Jenis tanaman yang diuji hanya salah satu tanaman hidroponik saja
- 1.3.3 Tempat pengujian disesuaikan semirip mungkin dengan kondisi lingkungan pada lahan pertanian hidroponik Keputih Bersemi

#### <span id="page-24-2"></span>**1.4. Tujuan Penelitian**

Tujuan yang ingin dicapai dari tugas akhir ini adalah:

- 1.4.1 Membuat sistem yang mampu mengukur dan mencatat proses pertumbuhan tanaman secara terus-menerus menggunakan sistem komunikasi IoT.
- 1.4.2 Membuat sistem identifikasi pertumbuhan tanaman dengan sensor visual menggunakan Neural Network

## <span id="page-24-3"></span>**1.5. Metode Penelitian**

Metode penelitian yang dilaksanakan dalam tugas akhir ini melalui beberapa tahap sebagai berikut:

### <span id="page-24-4"></span>**1.5.1. Studi Literatur**

Studi literatur yang dilakukan bertujuan untuk melengkapi sumber pengetahuan yang dapat digunakan untuk menunjang proses penelitian. Pada penelitian ini, dibutuhkan data pengamatan pertumbuhan tanaman hidroponik sehingga dapat diketahui kondisi pertumbuhan tersebut apakah sudah baik atau belum berdasarkan data yang didapatkan melalui literatur maupun pengamatan secara langsung.

- Data pertumbuhan tanaman hidroponik
- Sistem komunikasi IoT
- Identifikasi objek dengan Neural Network

Dengan studi literatur ini dapat digunakan sebagai landasan penelitian sehingga pada proses pelaksanaannya menjadi lebih terstruktur berdasarkan literatur yang ada. Data pertumbuhan tanaman hidroponik dapat digunakan untuk membandingkan proses pertumbuhan dan perkembangan tanaman dari waktu ke waktu sehingga dapat diketahui apakah proses pertumbuhan tanaman sudah sesuai atau pertumbuhan tanaman mengalami penurunan yang dapat mengakibatkan turunnya kualitas hasil panen. Literatur lain dapat digunakan untuk menunjang proses pembuatan alat yang digunakan.

#### <span id="page-25-0"></span>**1.5.2. Perancangan Perangkat Keras**

Pada penelitian ini akan dibuat sebuah sistem yang mampu mengidentifikasi kondisi tanaman hidroponik dari hari ke hari. Berikut ini merupakan komponen yang digunakan dalam penelitian ini untuk melakukan observasi dan perhitungan pada proses pembuatan NN yang berbasis gambar menggunakan kamera. Pada penelitian ini akan menggunakan *single board computer* yaitu Raspberry Pi V3 yang dapat melakukan proses perhitungan dengan metode NN. Selain itu, penggunaan Raspberry Pi juga dapat melakukan komunikasi dengan server melalui platform IoT dengan WiFi ataupun modul komunikasi berbasis internet lainnya. Oleh karena itu, dibutuhkan komponen-komponen pendukung yang kompatibel dan sesuai dengan Raspberry Pi diantaranya

- *Power Supply* yang memadai dan sesuai dengan kebutuhan Raspberry Pi
- Kamera khusus yang kompatibel dengan Raspberry Pi serta dapat mengambil gambar dengan resolusi yang baik agar hasil perhitungan lebih akurat
- *Case* atau pelindung yang dapat melindungi *board* Raspberry Pi dan kamera dari gangguan seperti benturan atau tetesan air atau hujan yang dapat menyebabkan kerusakan pada *board*.

#### <span id="page-25-1"></span>**1.5.3. Proses Identifikasi Objek**

Proses pengolahan citra dilakukan untuk mengidentifikasi

kondisi tanaman hidroponik. Berdasarkan kondisi di lapangan, pertumbuhan masing-masing individu tanaman berbeda-beda meskipun dilakukan penanaman secara bersamaan. Hal ini disebabkan karena pertumbuhan tanaman bervariasi menurut kualitas biji yang ditanam serta kondisi lingkungan yang terdapat di sekitar tanaman. Seperti yang ditunjukkan gambar berikut

Perbedaan tersebut dapat diidentifikasi menggunakan proses *deep learning* yang menggunakan metode *neural network*. Proses perhitungan menggunakan metode tersebut diharapkan dapat mengidentifikasi dan mengobservasi berbagai parameter yang terdapat pada pertumbuhan dan perkembangan tanaman. Parameter tersebut antara lain :

- Ukuran tanaman (tinggi, diameter, lebar)
- Warna daun (menguning, bercak putih, dsb.)
- Jumlah daun atau buah

#### <span id="page-26-0"></span>**1.5.4. Perancangan Sistem IoT**

Tujuan dari penelitian ini adalah menggunakan kemampuan teknologi sistem IoT dalam memonitoring perkembangan objek dalam penelitian ini yaitu pertumbuhan tanaman hidroponik. Oleh karena itu, dibentuk suatu sistem komunikasi yang mampu memfasilitasi proses monitoring secara langsung dari waktu ke waktu. Dengan adanya sistem IoT, dapat dibuat suatu database dari proses pengukuran dan identifikasi tanaman. Dengan database tersebut, dapat digunakan untuk mengetahui laju pertumbuhan tanaman dan dapat mengidentifikasi tingkat perubahan yang dialami oleh tanaman dari waktu ke waktu.

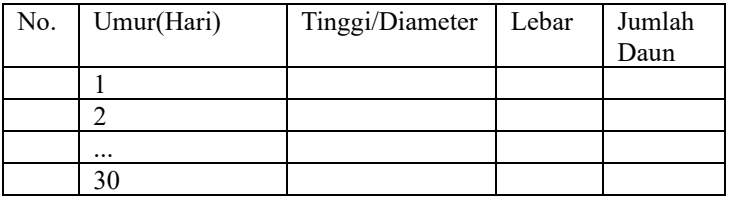

#### **Tabel 1. 1** Tabel Data Pengujian Objek

<span id="page-26-1"></span>Dengan dibuatnya database, dapat dilakukan proses computing sehingga sistem dapat mengidentifikasi bagaimana laju pertumbuhan tanaman jika dibandingkan dengan laju pertumbuhan

tanaman normal. Setelah dilakukan perhitungan tersebut, sistem dapat mengeluarkan hasil identifikasi dan perhitungan yang akurat sebagai output dari sistem. Selain itu, database yang dibuat dapat menjadi metode untuk melakukan training dari program yang dibuat untuk mengidentifikasi laju pertumbuhan tanaman secara berkala.

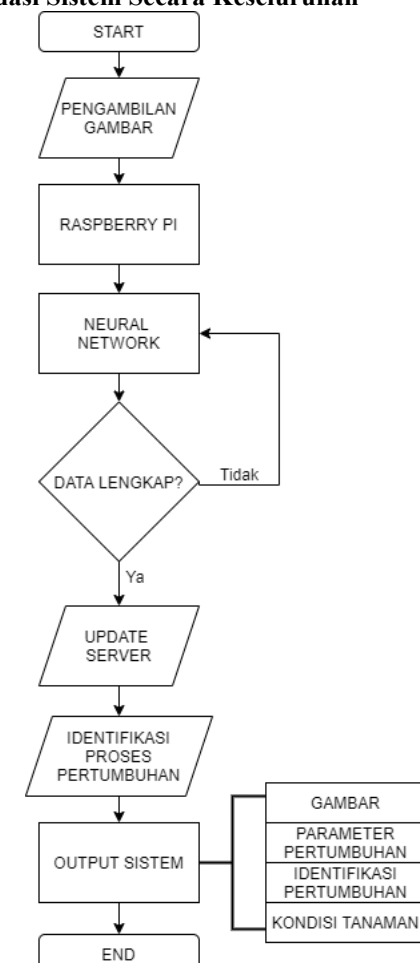

#### <span id="page-27-0"></span>**1.5.5. Evaluasi Sistem Secara Keseluruhan**

<span id="page-27-1"></span>**Gambar 1. 4** Diagram Alir Pengujian Sistem

Urutan proses Gambar 1.4 di atas menggambarkan sistem kerja dari alat yang dibuat. Program dimulai dengan proses pengambilan gambar oleh kamera yang terhubung dengan *board* Raspberry Pi. Kemudian gambar tersebut akan di analisa menggunakan metode *neural network* yang telah dibuat. Setelah semua data terkumpul, maka Raspberry Pi akan memperbarui data pertumbuhan secara otomatis melalui platform berbasis *Internet of Things*. Setelah itu sistem akan membandingkan hasil data pertumbuhan tanaman dengan data pertumbuhan tanaman yang telah di *training* sehingga dapat mengidentifikasi proses pertumbuhan tanaman. Setelah itu, sistem akan memberikan *output* berupa gambar yang diambil, parameter-parameter yang telah diukur, identifikasi proses pertumbuhan, dan kondisi tanaman secara aktual.

#### <span id="page-28-0"></span>**1.6. Sistematika Penulisan**

#### **BAB 1 PENDAHULUAN**

Dalam pendahuluan akan dijelaskan mengenai latar belakang, permasalahan, batasan masalah, tujuan, metodologi, sistematika penulisan, serta relevansi dari penelitian.

### **BAB 2 TEORI PENUNJANG**

Dalam teori penunjang dijelaskan mengenai teori dasar dari penelitian yang dilakukan. Teori dasar di sini mencakup baik penggunaan *hardware* ataupun *software* yang digunakan dalam penelitian ini

#### **BAB 3 PERANCANGAN SISTEM**

Pembuatan rancang bangun sistem monitoring yang di bahas menjadi dua sisi, yaitu dari sisi perancangan perangkat lunak dan sisi perangkat keras serta pembahasan mengenai rancangan sistem yang digunakan.

#### **BAB 4 PENGUJIAN DAN ANALISIS**

Pada bab ini dijelaskan langkah-langkah pengujian alat beserta dengan analisis hasil pengujian dari alat yang telah dibuat

#### **BAB 5 KESIMPULAN DAN SARAN**

Pada bab ini berisi mengenai kesimpulan yang diperoleh setelah pembuatan alat dan juga saran dari penulis untuk pengembangan alat lebih lanjut

## **BAB 2 TEORI PENUNJANG**

#### <span id="page-30-1"></span><span id="page-30-0"></span>**2.1. Tinjauan Pustaka**

Telah dilakukan beberapa penelitian sebelumnya untuk implementasi teknologi dalam bidang agrikultur atau pertanian. Diantaranya menggunakan sistem *monitoring* langsung dengan menngunakan protokol komunikasi yang terdapat pada *Internet of Things*. Pada sistem tersebut terdapat 3 jenis *node* yang memiliki fungsi yang berbeda. *Node* pertama berfungsi untuk mengidentifikasi kelembapan tanah pada setiap tanaman yang diuji. *Node* Kedua berfungsi untuk mengatur pencahayaan dan irigasi air pada warehouse serta mengidentifikasi kelembapan udara pada warehouse. Dan *node* ketiga merupakan sebuah robot yang dirancang untuk bergerak mengelilingi *warehouse* untuk mengumpulkan data pada setiap *node* 1 yang digunakan serta mengirim hasilnya ke node dua dan server. Pada penelitian tersebut sensor yang digunakan diantaranya sensor suhu LM35, *Moisture Sensor, Humidity Sensor,* dan *Proximity Sensor* yang digunakan pada robot untuk mendeteksi halangan. Proses perawatan ini dapat berjalan secara otomatis dengan nilai *threshold* yang diterapkan pada masing-masing sensor. [2]

Pada penelitian tersebut hanya menggunakan metode sistem *monitoring* yang dilakukan pada setiap *node* yang digunakan sesuai sensor yang dimiliki. Dalam penelitian tersebut metode ini dinilai dapat meningkatkan hasil panen dan produksi secara keseluruhan. Metode ini masih bisa digunakan dalam perawatan tanaman secara otomatis dan proses *monitoring* kondisi lingkungan tanaman secara *real-time* dengan sensor-sensor yang digunakan. Akan tetapi sistem masih belum bisa mendeteksi adanya gangguan yang dapat terjadi dalam masa pertumbuhan tanaman. Sehingga dibutuhkan sistem yang lebih kompeten dalam melihat proses pertumbuhan tanaman dari waktu ke waktu.

#### <span id="page-30-2"></span>**2.2. Pengertian Pertumbuhan Tanaman**

Menurut para pakar terdapat beberapa hal yang mendefinisikan pertumbuhan. Menurut Webster, pertumbuhan adalah penambahan ukuran dan pembesaran sel yang progresif yang diakibatkan oleh perkembangan protoplasma. Menurut Harjadi, pengertian pertumbuhan tanaman adalah penambahan tinggi, barat bersih, maupun jumlah daun yang tidak dapat kembali ke bentuk semula. Pertumbuhan menurut

Goldsworthy adalah kenaikan bahan tanaman, suatu proses yang dapat mengubah bahan mentah melalui proses kimiawi dan menambahkannya dalam tanaman. Dari berbagai pengertian pertumbuhan tanaman tersebut, dapat disimpulkan bahwa pengertian pertumbuhan tanaman adalah suatu proses penambahan ukuran, penambahan jumlah sel dan penambahan jumlah daun yang tidak akan kembali lagi pada bentuk semulanya. [3] Proses pengukuran tinggi tanaman dilakukan dari ujung batang paling atas, hingga pangkal batang dimana merupakan perbatasan batang dan akar[4]. Jumlah daun yang dihitung yaitu seluruh helai daun yang masih hijau dan terbuka penuh.[5]

#### <span id="page-31-0"></span>**2.3. Penggunaan Model ANN pada Identifikasi Pertumbuhan Tanaman Kedelai**

Pada penelitian ini dilakukan sebuah uji coba untuk menggunakan model ANN(*Artificial Neural Network*) untuk mengidentifikasi pertumbuhan tanaman kedelai. Input yang digunakan dalam model merupakan kombinasi perlakuan pemberian pupuk dari umur masa tanam hingga masa panen. Analisa pertumbuhan tanaman diantaranya pertumbuhan panjang akar, volume akar, jumlah bintil akar, indeks luas daun, berat daun khas, rasio tajuk akar, laju asimilasi bersih dan laju pertumbuhan tanaman. Berikut ini merupakan Tabel 2.1 perbandingan hasil pengukuran dengan perhitungan model[6]

| Variabel                          | Data<br>pengukuran<br>data aktual | Data model<br>jaringan saraf<br>tiruan | Variabel                           | Data<br>pengukuran data<br>actual | Data model jaringan<br>saraf Tiruan |
|-----------------------------------|-----------------------------------|----------------------------------------|------------------------------------|-----------------------------------|-------------------------------------|
| Indeks luas daun 5mst             | 1.077                             | 1.0696                                 | Laju pertumbuhan tanaman (gr/cm2)  | 0.8607                            | 0.8569                              |
| Indeks luas daun 10mst            | 1.3933                            | 1.4064                                 | Jumlah dompol per tanaman (satuan) | 13.138                            | 12.9245                             |
| Berat daun khas 5mst (gr/cm2)     | 0.0077                            | 0.0077                                 | Jumlah polong per tanaman (satuan) | 40.181                            | 40.3374                             |
| Berat daun khas 10mst (gr/cm2)    | 0.0277                            | 0.0266                                 | Berat polong per tanaman (gr/cm2)  | 10.7427                           | 10.9366                             |
| Rasio tajuk: akar 5 mst           | 8.6893                            | 8.5359                                 | Jumlah biji per polong (satuan)    | 1.1833                            | 1.2424                              |
| Rasio tajuk: akar 10mst           | 5.4213                            | 5.3779                                 | Berat biji pertanaman (gr/cm2)     | 4.0597                            | 4.0579                              |
| Volume akar 5mst (ml)             | 2.3333                            | 2.357                                  | Indeks panen                       | 0.231                             | 0.2379                              |
| Volume akar 10mst (ml)            | 10.5553                           | 10.56                                  | Polong hampa per tanaman (Satuan)  | 13.2367                           | 13.0252                             |
| Panjang akar 5mst (cm)            | 3.7633                            | 3.7242                                 | Polong isi per tanaman (satuan)    | 26.9433                           | 28.3394                             |
| Panjang akar 10mst (cm)           | 4.2667                            | 4.2209                                 | Berat 100 biji (gr)                | 5.9267                            | 5.9645                              |
| Jumlah bintil akar 5mst (satuan)  | 11.7777                           | 11.4569                                | Berat 100 biji (gr)                | 5.9267                            | 5.9645                              |
| Jumlah bintil akar 10mst (satuan) | 48.0003                           | 48.8959                                | Hasil (ton/ha) (ton)               | 1.261                             | 1.2667                              |
| Laju asimilasi bersih (gr/cm2)    | 0.006                             | 0.006                                  | Laiu asimilasi bersih (gr/cm2)     | 0.006                             | 0.006                               |

<span id="page-31-1"></span>**Tabel 2. 1** Data Perbandingan Hasil Pengukuran dengan Perhitungan Model

#### <span id="page-32-0"></span>**2.4. Profil "Keputih Bersemi"**

Kelompok Tani "Keputih Bersemi" merupakan suatu komunitas pertanian yang bergerak di bidang pertanian hidroponik. Kelompok tani ini memiliki lahan di halaman belakang kantor Kelurahan Keputih yang berlokasi di Jl. Keputih Tegal No.25, Keputih, Kec. Sukolilo, Kota SBY, Jawa Timur 60111. Kelompok ini didirikan oleh mahasiswa penerima beasiswa KSE dari UNAIR dan ITS pada awalnya hanya memiliki 3 unit lahan hidroponik.

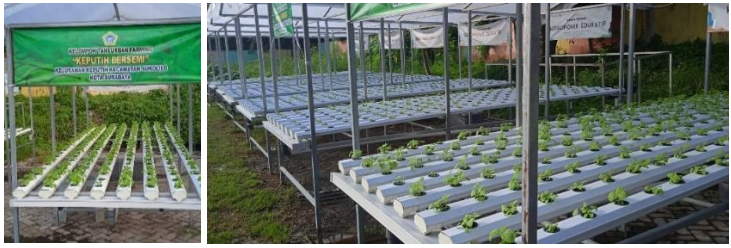

**Gambar 2. 1** Lahan Pertanian Kelompok Tani Keputih Bersemi

<span id="page-32-2"></span>Saat ini, kelompok tani ini memiliki 6 unit lahan hidroponik yang dapat menampung tanaman sebanyak 160 bibit untuk setiap unitnya seperti yang terlihat pada Gambar 2.1. Tanaman hidroponik yang ditanam bervariasi, contohnya yaitu sawi hijau, tomat, bayam, pakcoy dan sebagainya. Rata-rata proses perawatan tanaman berkisar antara 1 hingga 2 bulan tergantung pada jenis tanaman yang sedang di tanam.Hasil panen yang dihasilkan dari pertanian ini dapat membantu perekonomian warga Keputih karena harga jual dapat menjadi lebih murah dan pihak pengelola juga memiliki untung dari penjualan hasil panen.[7]

#### <span id="page-32-1"></span>**2.5. Kultur Hidroponik**

Kultur hidroponik adalah metode penanaman tanaman tanpa menggunakan media tumbuh dari tanah. Secara harafiah hidroponik berarti penanaman dalam air yang mengandung campuran hara. Dalam praktek sekarang ini, hidroponik tidak terlepas dari penggunaan media tumbuh lain yang bukan tanah sebagai penopang pertumbuhan tanaman. Dalam penggunaanya, hidroponik memiliki berbagai kelebihan diantaranya penggunaan lahan lebih efisien, tanaman berproduksi tanpa menggunakan tanah, tidak ada resiko untuk penanaman terus menerus

sepanjang tahun, kuantitas dan kualitas produksi lebih tinggi dan lebih bersih, penggunaan pupuk dan air lebih efisien, periode tanam lebih pendek, dan pengendalian hama dan penyakit lebih mudah.

Dalam perawatan tanaman dengan kultur hidroponik, hanya memerlukan sinar matahari yang cukup dan kontrol kondisi nutrisi pada air. Selain itu, untuk menghasilkan panen yang lebih baik, maka dapat dioptimalkan dengan mengontrol kandungan EC(*Electro Conductivity*) dan pH pada air. Kandungan EC dapat digunakan untuk mengetahui cocok tidaknya larutan nutrisi untuk tanaman. Kadar EC dapat dipengaruhi oleh kadar garam yang ada didalam air. Semakin tinggi kadar garam, maka akan menghambat proses penyerapan pada tanaman. Berikut ini merupakan Tabel 2.2 yang menunjukkan data kandungan EC dan pH yang cocok pada masing-masing tanaman.[1]

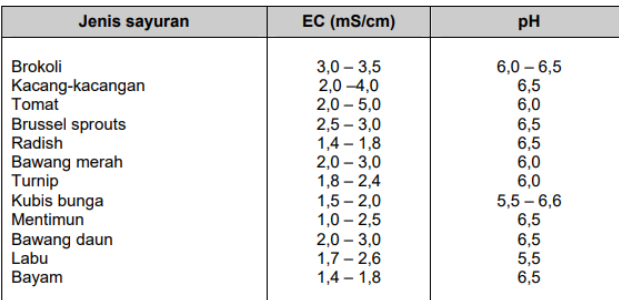

Sumber: Douglas (1985), Resh (1985), dan Colcheedas (1997)

<span id="page-33-1"></span>**Tabel 2. 2** Tabel Kebutuhan pH dan Tingkat EC pada Berbagai Jenis Tanaman Hidroponik

### <span id="page-33-0"></span>*2.6. Internet of Things*

*Internet of Things* atau IoT merupakan sebuah konsep perhitungan yang mendeskripsikan bahwa di masa depan hampir seluruh objek fisik dapat terhubung ke internet serta dapat berinteraksi dengan objek atau alat lainnya. IoT merupakan sebuah jaringan telekomunikasi dari berbagai divais atau alat dengan menggunakan konektifitas IP tanpa interferensi dari manusia. Teknologi ini dapat menggunakan *Radio Frequency Identification*(RFID), *Quick response*(QR) *codes*, sensor dan teknologi nirkabel sehingga dapat memungkinkan untuk komunikasi diantara objek. [8]

Dalam sistem komunikasi IoT terdapat berbagai jenis protokol komunikasi yang bisa digunakan sebagai jalur komunikasi antar divais. Oleh karena itu, dilakukan pengamatan terhadap jarak dan luas cakupan dari berbagai protokol komunikasi.

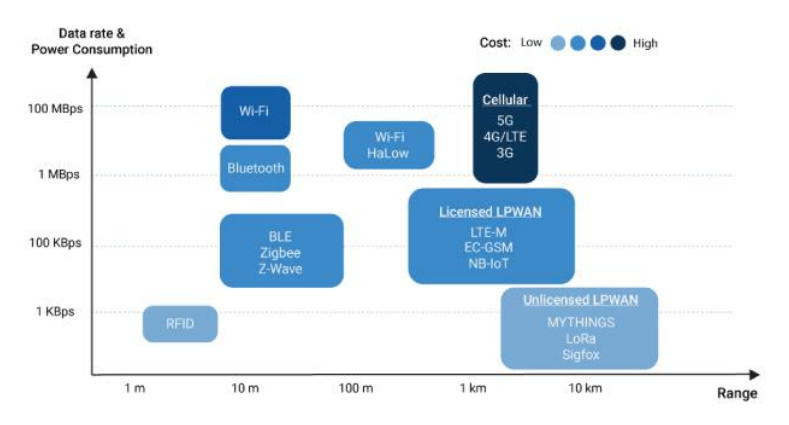

**Gambar 2. 2** Perbandingan Protokol Komunikasi pada IoT

<span id="page-34-0"></span>Dari Gambar 2.2 dapat diidentifikasi untuk masing-masing protokol komunikasi berdasarkan jarak cakupan dan data rate serta power consumption. Setelah mengetahui berbagai macam sistem komunikasi dapat ditentukan protokol komunikasi yang akan ditentukan dalam penelitian ini. Protokol menggunakan wifi memiliki cakupan jarak yang baik dan memiliki *data rate* yang besar, meskipun memiliki harga yang cukup tinggi. [9]

Keunggulan IoT dapat dimanfaatkan untuk memajukan industri di berbagai bidang. Tidak terkecuali yaitu dalam bidang pertanian dan perkebunan. Penggunaan teknologi IoT mampu memberikan sistem otomasi yang dapat memonitor berbagai parameter dalam perawatan tanaman seperti suhu, kelembapan, cahaya, curah hujan, efisiensi pupuk hingga anti-theft dan pendeteksi hama yang berlangsung secara kontinyu. Dengan adanya teknologi ini, dapat dikombinasikan dengan metode tradisional dalam hal perawatan tanaman. [10]

#### <span id="page-35-0"></span>**2.7. MQTT**

*Message Queueing Telemetry Transport* merupakan salah satu dari protokol komunikasi sederhana dan ringan yang sering digunakan dalam berbagai situasi pada lingkungan tertentu. Dalam komunikasi MQTT terdapat tiga partisi diantaranya penerbit(*publisher*), pelanggan(*client*), dan broker(atau *server* MQTT). Pada dasarnya penerbit mengirimkan pesan kepada broker yang kemudian akan diteruskan ke pelanggan. Komunikasi ini cukup efektif jika jumlah pelanggan yang berlangganan sangat banyak, hal ini dikarenakan broker dapat menyimpan data dari penerbit dan juga dapat memberikan konten atau data yang diinginkan oleh pelanggan. Oleh karena itu, MQTT memberikan cara yang efisien untuk mendistribusikan pesan dalam komunikasi satu ke banyak.[11]

#### <span id="page-35-1"></span>*2.8. Edge Computing IoT Camera*

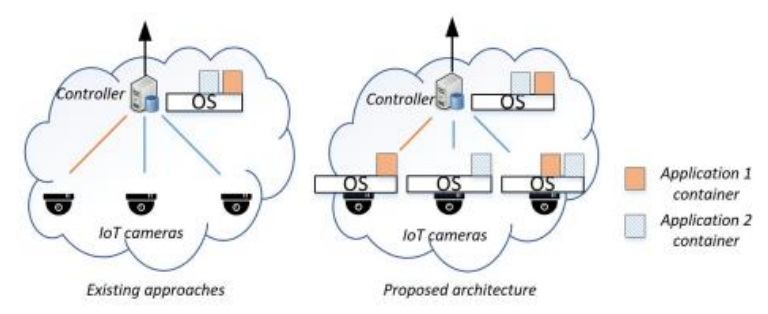

<span id="page-35-2"></span>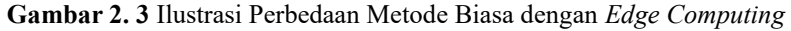

Pada penerapan kamera dengan sistem IoT membutuhkan kapasitas *network* dan *bandwidth* komunikasi yang tinggi untuk mengirimkan suatu video dimana dalam video tersebut terdiri dari gambar *frame by frame* bahkan input audio yang terdapat pada hasil tangkapan kamera. Oleh sebab itu, sistem penggunaan kamera dalam komunikasi IoT menggunakan suatu protokol dimana video tersebut dapat diintepretasikan dahulu atau melalui suatu prosedur perhitungan yang disebut dengan edge computing. Metode ini bertujuan untuk mengurangi kapasitas data yang dikirim sehingga tidak memperlukan *bandwith* yang besar. Metode ini dilakukan dengan memproses pengolahan citra melalui kamera dengan komputer mini yang dapat melakukan proses
perhitungannya. Seperti pada Gambar 2.3 yang merupakan ilustrasi perbedaan metode *edge computing* dengan metode biasa.

Metode ini dapat memberikan banyak manfaat dalam proses komunikasi sistem sehingga hasil yang didapatkan menjadi lebih presisi dan lebih akurat. Proses ini dilakukan dengan penggunaan komputer mini yang dapat diintegrasikan dengan kamera sehingga gambar yang dihasilkan dapat langsung diproses melalui komputer tersebut.[12]

## **2.9.** *Single Board Computer* **Raspberry Pi**

Raspberry Pi atau yang lebih dikenal sebagai single-board computer adalah sebuah komputer berukuran kecil yang dapat melakukan berbagai perhitungan seperti komputer pada umumnya. Oleh karena itu, Raspberry Pi juga dilengkapi dengan berbagai komponen pada komputer seperti CPU(*Control Processing Unit*), RAM(*Random Access Memory*), GPU serta port pendukung seperti USB, Ethernet, Audio-Visual Jack, hingga HDMI dan fitur-fitur lainnya.

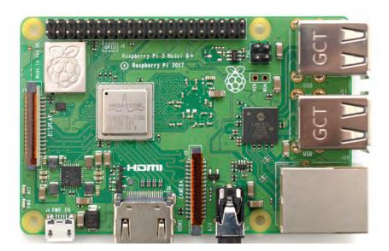

**Gambar 2. 4** Raspberry Pi

Raspberry PI seperti pada Gambar 2.4 ini memiliki prosesor Broadcom BCM 2711, dengan spesifikasi QuadCore berbasiskan Cortex-A72 (ARM v8) 64-bit SoC dengan clock rate 1.5GHz. RAM yang digunakan memiliki beberapa variasi yaitu 2GB, 4GB, atau 8GB dengan topologi DDR4 ber frekuensi 3200MHz. Raspberry PI 4 memiliki konektivitas Wi-Fi, Bluetooth, dan port Ethernet. Wi-Fi yang digunakan menggunakan protokol 802.11ac di *bandwidth* 2.4GHZ dan 5Ghz. Bluetooth yang digunakan adalah versi 5.0. GPIO yang dimiliki berjumlah 40 buah yang kompatibel dengan board Raspberry PI versi sebelum-sebelumnya. Untuk pengoperasiannya disarankan menggunakan suplai dengan daya 5V 3A dengan koneksi USB type C.[13]

# **2.10. Pi Camera V2**

Pi NoIR Camera V2 adalah sebuah kamera yang dipasarkan sebagai fitur tambahan dari produk-produk yang dikeluarkan oleh Raspberry Pi. Terdapat 2 jenis kamera yang saat ini sudah dikembangkan yaitu jenis standart(reguler) dan jenis NoIR (*No InfraRed*). Perbedaannya adalah pada kamera NoIR tidak menggunakan filter IR sehingga memudahkan untuk mengambil gambar pada malam hari, akan tetapi pada saat siang hari gambar yang diambil akan menjadi sedikit aneh. Pada Pi Camera V2 menggunakan sensor Sony IMX219 dengan resolusi 8 megapixel.

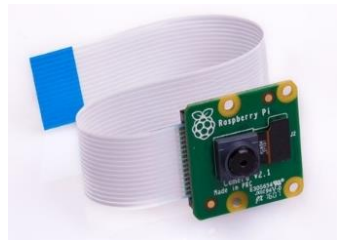

**Gambar 2. 5** Pi Camera V2

Modul kamera seperti Gambar 2.5 ini sering digunakan pada pengaplikasian kamera untuk board Raspberry Pi. Kamera ini sering digunakan untuk keamanan rumah, ataupun pemantauan hewan secara langsung di alam bebas. Kamera ini dapat mendukung resolusi gambar pada video hingga 1080p360 dan 720p60.[14]

# **2.11. Pengindraan Visual Komputer**

*Computer vision* adalah gabungan dari beberapa tahap mulai dari akuisisi citra, pengolahan citra, pengenalan dan pembuatan keputusan yang digunakan sebagai presepsi visual. Sistem kerja dari computer vision menyerupai cara kerja sistem visual pada manusia yang menggunakan mata untuk melihat objek dan akan diproses oleh otak sehingga dapat mengidentifikasi atau mengambil keputusan berdasarkan hasil visual. *Computer vision* dapat dibangun menggunakan kamera sebagai mata dan komputer sebagai otak untuk memproses pengolahan citra dan mengambil keputusan. Proses yang dilakukan pada otak melibatkan ribuan jaringan saraf untuk mempelajari dan mengidentifikasi pada proses pengolahan citra. Oleh karena itu, dirancang berbagai metode yang dapat meniru proses pengolahan citra pada otak dengan jaringan saraf tiruan.[15]

Pada computer vision dimulai dengan beberapa tahap, pertama menggunakan kamera untuk mengambil gambar. Kamera dapat mengambil gambar dengan sensor-sensor cahaya spektrum yang terdapat didalamnya. Ketajaman hasil gambar ditentukan oleh resolusi dari kamera tersebut. Hasil dari pengambilan gambar merupakan sebuah matriks data 8 bit yang terbagi dalam berbagai jenis penggolongan warna diantaranya seperti warna RGB, HSV, CMYK, dan sebagainya.

### **2.11.1.RGB**

RGB merupakan salah satu dari model warna atau color space yang dirpresentasikan dengan 3 warna utama yaitu *Red*(merah), *Green*(hijau), dan *Blue*(biru). Model ini paling sering digunakan dalam pengembangan video maupun gambar digital. Warna-warna lain pada model RGB merupakan pencampuran nilai dari masing-masing intensitas warna pada RGB. Sebagai contoh warna kuning yang merupakan gabungan dari warna merah dan hijau yang dominan. Warna putih direpresentasikan sebagai nilai maksimal pada masing-masing warna RGB. Formula yang diusulkan pada RGB mengkompensasi keseragaman dalam ruang warna RGB sampai batas tertentu, sedangkan variasi perbedaan warna tidak mulus.[16]

## **2.11.2.HSV**

Model warna HSV merupakan salah satu model warna yang termasuk dalam non-linier color system. Model ini menggunakan 3 parameter utama yaitu *Hue*(variasi warna), *Saturation*(saturasi warna), dan *Value*(kecerahan). Metode representasi warna HSV konsisten dengan persepsi warna manusia. Setiap elemen ruang warna terisolasi, sehingga cocok untuk pemrosesan gambar.[16]

## *2.12. Neural Network*

Neural network merupakan suatu konsep untuk meniru cara berpikir manusia dalam mengambil keputusan yang dapat diterapkan pada algoritma komputer. Pola berpikir manusia menggunakan berbagai indra seperti mata untuk melihat, telinga untuk mendengar, hidung untuk penciuman, hingga kulit untuk sentuhan. Di dalam otak manusia juga terdapat memori untuk menyimpan berbagai informasi yang telah didapatkan sebagai bentuk dari pengalaman. *Neural network(*NN*)* juga merupakan salah satu dari penerapan yang sering digunakan yaitu *Deep Learning*(DL) yang merupakan cabang dari *Machine Learning*(ML) dan penurunan dari cabang *Artificial Intelligence*(AI).

Penerapan DL berfokus pada pengenalan video, identifikasi gambar, teks dan audio, mengemudi otonom, bidang robotika, perawatan, dan sebagainya. Salah satu cabang yang digunakan pada penerapan DL yaitu merupakan ANN(*Aritficial Neural Network*) yang memiliki single dan multi-layer. Pada saat itu, teknologi ini bahkan mampu mengalahkan juara dunia dalam sebuah permainan catur. Setelah itu, NN mulai berkembang secara pesat dimulai dari terobosan ini sehingga muncul cabang-cabang lain pada NN secara luas. Cabang-cabang dari penggunaan NN diantaranya yaitu DNN(*Deep Neural Network*), RNN(*Recurrent Neural Network*), BM(*Boltzmann Machine*), CNN(*Convolutional Neural Network*). Dan masih banyak lagi. [17]

Pada Gambar 2.6 merupakan sebuah contoh pengunaan NN pada *multilayer artificial neuron network*. Setiap satuan neuron menerima input dari neuron pada layer sebelumnya dengan berbagai spesfikasi, fungsi, dan pembobotan masing-masing input layer. Jika dituliskan pada model matematika maka didapatkan sebuah formula untuk setiap neuron pada setiap layer yaitu :

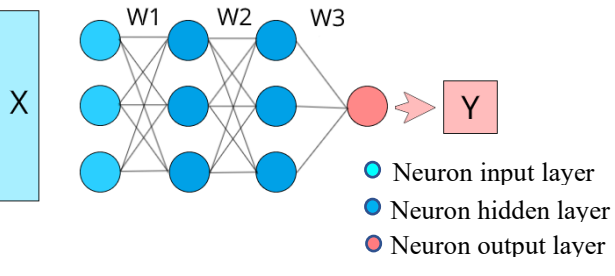

**Gambar 2. 6** Ilustrasi *Neural Network*

$$
y(k) = F\left(\sum_{i=0}^{m} w_i(k) * x_i(k) + b\right)
$$

Dimana  $x_i(k)$  merupakan nilai input waktu diskrit pada layer sebelumnya,  $w_i(k)$  merupakn nilai bobot waktu diskrit, **b** merupakan bias, **F** merupakan transfer function, dan  $y_i(k)$  merupkan nilai output waktu diskrit.[18]

#### **2.13. Tiny-YOLOv3** *Object Detection*

Pada proses *object detection* atau deteksi objek dapat menghasilkan suatu output berupa klasifikasi gambar serta lokalisasi atau letak gambar yang teridentifikasi. Hal tersebut merupakan suatu tujuan dasar dari pengindraan visual komputer atau *computer vision.* Seiring berkembangnya ilmu pengetahuan, kini semakin banyak metode-metode yang dapat digunakan untuk bisa menyelesaikan tugas-tugas ataupun perintah dari deteksi objek. Sehingga, dengan metode tersebut komputer dapat mengidentifikasi sekaligus mengetahui lokasi dari objek tersebut secara langsung dari waktu ke waktu(*real-time*). Untuk menyelesaikan berbagai permasalahan dalam bidang deteksi objek, para peneliti menggunakan convolutional neural network untuk mengeluarkan fitur dari suatu objek sehingga mempercepat dan meningkatkan akurasi dari hasil deteksi objek. Algoritma pada deteksi objek yang sudah berkembang saat ini diantaranya SSD(*Single-Shot Detection*), R-CNN(*Region-Based Convolutional Neural Network*), Faster R-CNN, R-FCN, YOLO-*Series* dan masih banyak lainnya. [19]

YOLO(*You Only Look Once*) juga merupakan salah satu algoritma pemodelan deteksi objek yang dapat menghasilkan output dengan klasifikasi serta lokalisasi objek dalam satu langkah. Pada algoritma YOLO menggunakan metode *feature extraction* dalam mengelompokkan input dari gambar yang dideteksi. Teknik yang digunakan pada *feature extraction* adalah dengan mengelompokkan masing-masing bagian dari gambar input sesuai dengan bentuk, tekstur, serta level dari setiap bagian gambar yang dipisah. Metode ini terdapat pada *backbone* atau layer konvolusi yang digunakan pada algoritma YOLO yaitu darknet53 yang memiliki 53 layer konvolusi. [20]

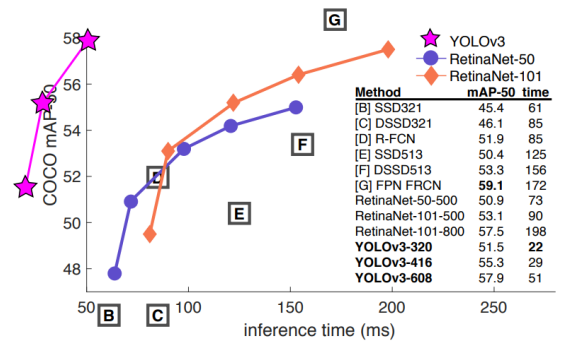

**Gambar 2. 7** Perbandingan Performa YOLOv3 dengan Model Lain

Pada Gambar 2.7 diatas merupakan perbandingan hasil kinerja masing-masing model yang diujikan dengan COCO *dataset*. Pada grafik tersebut menunjukkan bahwa YOLOv3 memiliki mAP(*mean Average Precision*) yang dapat setara dengan dengan model lainnya. Selain itu, nilai waktu(*time)* menunjukkan jumlah waktu yang dibutuhkan untuk mendeteksi objek sehingga semakin rendah nilainya maka semakin cepat algoritma tersebut untuk mendeteksi gambar.[20]

## *2.14. Thingspeak*

*Thingspeak* adalah sebuah platform IoT yang menyediakan sumber daya untuk menyimpan dan mengolah data pada *cloud service.* Data tersebut dapat dikirimkan ke *Thingspeak* dengan menggunakan sebuah API(A*pplication Programming Interfaces*). Terdapat dua metode API yang disediakan oleh *Thingspeak* yaitu REST API yang menggunakan protokol HTTP yang mengikuti model *request-response* dan MQTT API yang menggunakan basis komunikasi TCP/IP yang berdasarkan model *publish-subscribe*. *Thingspeak* mengatur semua data pada sebuah data *channel*. Masing-masing *channel* memiliki 8 buah *fields* yang dapat menyimpan semua jenis tipe data. Selain itu, juga dapat menampilkan *fields* berupa lokasi dan sebuah status. Setiap *channel*  memiliki ID tersendiri, nama *channel*, dan deskripsi dari *channel* tersebut yang bisa diatur.

*Thingspeak* juga memiliki fitur analisa data yang terintegrasi dengan MATLAB. Untuk menggunakan fitur tersebut dibutuhkan *scripts* atau program khusus yang dapat dijalankan dengan aplikasi MATLAB.

Gambar 2.8 di bawah ini merupakan rangkaian *dataflow* dari proses alur data dari alat atau sensor hingga ke platform *Thingspeak*

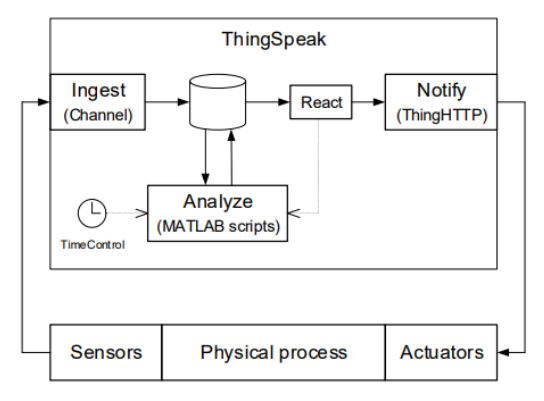

**Gambar 2. 8** *Thingspeak Dataflow*

*Halaman ini sengaja dikosongkan*

# **BAB 3 PERANCANGAN SISTEM**

# **3.1. Pemodelan Sistem**

Sistem dibuat dengan menggunakan rancangan perangkat keras yang terintegrasi pada Raspberry Pi. Raspberry Pi sendiri berfungsi sebagai otak dari sistem yang bekerja dan melakukan berbagai perintah yang dibutuhkan oleh sistem. Oleh sebab itu, dibutuhkan komponen dan perangkat lunak pendukung untuk melengkapi proses kerja sistem. Berikut ini merupakan gambaran dari cara kerja sistem berdasarkan komponen-komponennya.

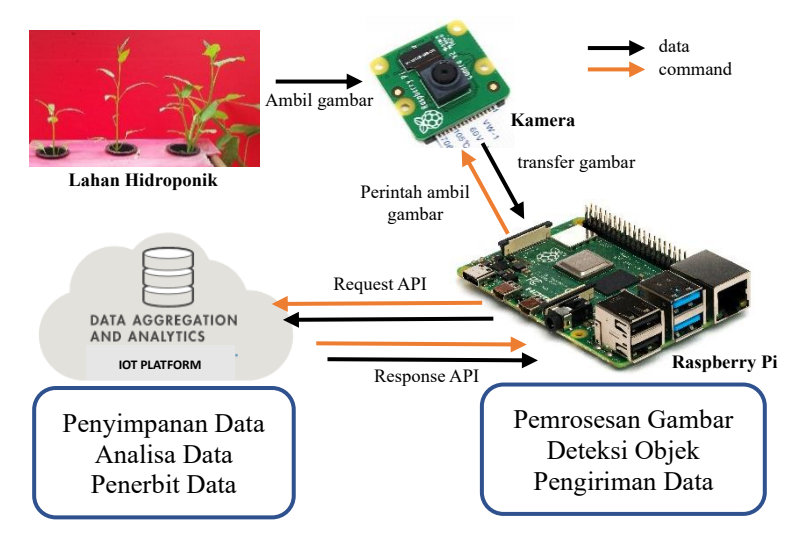

**Gambar 3. 1** Perangkat Keras Sistem

Pada Gambar 3.1 di atas, sistem yang dibuat memiliki proses pengiriman data dari kamera hingga platform *Thingspeak*. Oleh karena itu dibutuhkan suatu program yang dapat melakukan semua aktivitas yang dilakukan oleh sistem yang dibuat pada Raspberry Pi. Program yang dibutuhkan memiliki fungsi antara lain :

- Mengambil gambar dari kamera
- Memproses gambar agar bisa digunakan untuk deteksi objek
- Mendeteksi objek yang ada pada gambar
- Menghitung ketinggian, dan jumlah daun
- Memproses data hasil perhitungan
- Mengirim data ke platform IoT

Dari semua fungsi di atas dapat dibuat suatu rancangan program yang dapat mengeksekusi keseluruhan sistem dalam satu waktu. Keseluruhan program memiliki diagram alir pada Gambar 3.2

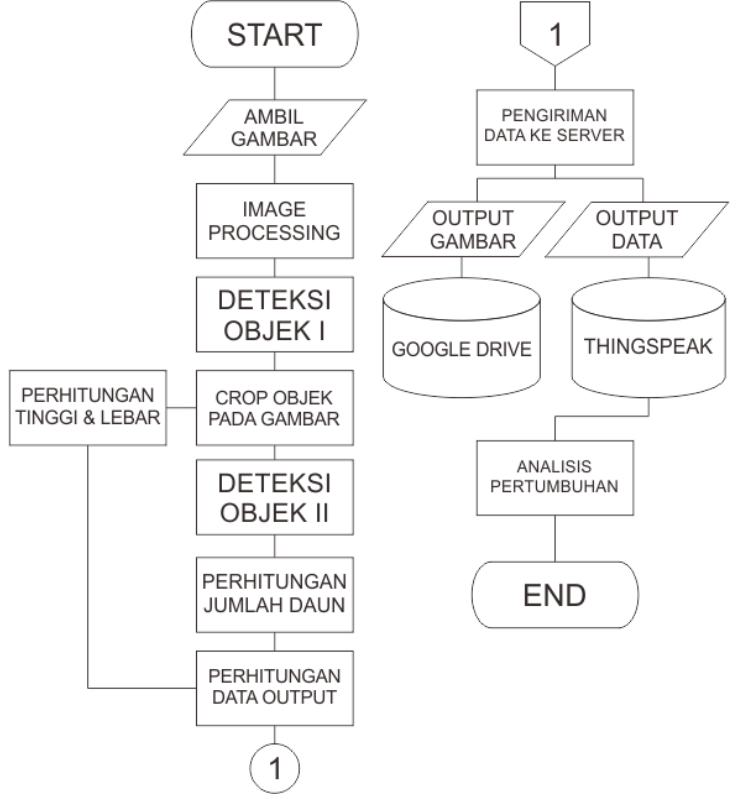

**Gambar 3. 2** Diagram Alir Program

Pada gambar tersebut merupakan diagram alur dari program yang akan dibuat. Pada bagian awal, Raspberry Pi akan mengirim perintah ke kamera untuk mengambil gambar. Setelah itu, gambar akan diproses agar bisa dilakukan deteksi objek. Pemrosesan gambar dilakukan agar gambar tetap bisa dianalisis oleh program deteksi tanpa harus mengurangi kualitas gambar. Setelah itu gambar akan dideteksi menggunakan suatu program

yang dapat mendeteksi adanya tanaman serta jenis dari tanaman tersebut. Setelah didapatkan hasil deteksi, maka gambar tersebut akan dipotong sesuai objek-objek yang telah teridentifikasi. Kemudian gambar dari masing-masing objek tersebut akan dideteksi kembali untuk mengetahui jumlah daun yang dimiliki oleh setiap objek. Dari kedua hasil program deteksi tersebut didapatkan nilai *output* berupa data diantaranya yaitu :

- Tinggi tanaman
- Jumlah daun

Setelah menggabungkan semua data, maka didapatkan data output yang akan dikirimkan ke Platform IoT. Platform IoT yang digunakan adalah *Thingspeak* yang dapat menyimpan berbagai jenis tipe data pada masingmasing *field* dalam suatu *channel.* Selain dengan *Thingspeak*, file gambar yang telah dideteksi juga akan dikirim melalui API Request pada Google Drive API. Sehingga baik data maupun gambar dapat diakses dimana saja dan kapan saja selama terdapat koneksi internet.

# **3.2. Pembuatan Neural Network**

Pada pembuatan *neural network,* digunakan model Tiny-YOLOv3 yang dapat digunakan untuk mendeteksi objek. Akan tetapi model tersebut sudah memiliki bobot atau disebut juga *weight* yang digunakan untuk mendeteksi objek dengan klasifikasi yang sudah disediakan pada *dataset* tersendiri. *Dataset* tersebut sebelumnya digunakan untuk menguji tingkat akurasi dari prediksi yang didapatkan serta lama waktu yang dibutuhkan untuk mendapatkan hasil perhitungan, sehingga dapat dibandingkan dengan model lainnya. *Dataset* yang sudah digunakan tersebut kurang cocok dengan penelitian yang dilakukan. Oleh karena itu, dibutuhkan *dataset* baru yang sesuai dengan klasifikasi yang diharapkan.

3.1.1. Pembuatan *Dataset*

Pembuatan *dataset* dilakukan secara langsung melalui Raspberry Pi dan Raspberry Pi Cam V2. Hal ini dilakukan agar hasil deteksi dari program dapat sesuai dengan hasil gambar yang diambil oleh kamera Raspberry Pi. Proses Pengambilan gambar dilakukan bersamaan dengan proses pertumbuhan tanaman selama lebih dari 1 bulan. Dengan demikian, *dataset* yang dikumpulkan menjadi lebih lengkap sesuai dengan proses pertumbuhan tanaman dari waktu ke waktu.

Agar proses deteksi menjadi lebih maksimal, *dataset* yang diambil merupakan gambar dari satu jenis tanaman hidroponik. Tanaman hidroponik tersebut adalah kangkung.

Tanaman ini dipilih karena kangkung lebih mudah diamati pertumbuhannya karena pertumbuhan tanaman kangkung lebih tinggi dan lebih cepat daripada jenis tanaman hidroponik lainnya. Dan untuk membedakan jenis tanaman kangkung dengan jenis lain maka digunakan gambar-gambar yang merupakan tanaman hidroponik lain yaitu sawi. Tanaman ini dipilih sebagai pembeda karena dari bentuk daun dan pertumbuhan tanaman sawi berbeda dengan kangkung

Untuk memperkaya *dataset* digunakan metode khusus yaitu *data augmentation.* Metode ini digunakan untuk memperkaya *dataset* dengan memperbanyak gambar. Gambargambar yang sudah dikumpulkan pada *dataset* akan diduplikasi. Gambar yang diduplikasi, akan diubah-ubah tingkat *brightness, saturation* secara acak*,* atau menggunakan filter warna lainnya sehingga didapatkan gambar baru yang serupa dengan gambar asli namun dengan sedikit perbedaan nilai pada gambar. Selain dengan mengubah nilai-nilai HSV, metode ini juga bisa menggunakan proses rotasi maupun membalikkan gambar secara vertikal maupun horisontal seperti pada Gambar 3.3 dan Gambar 3.4 dibawah ini.

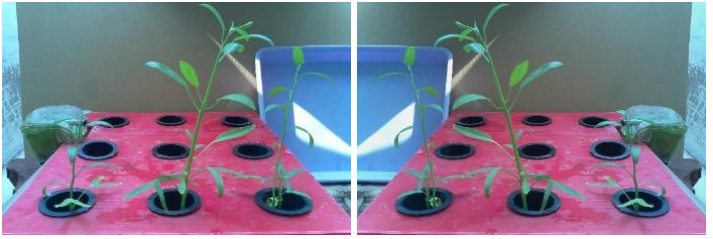

**Gambar 3. 3** Pembalik Gambar Secara Horisontal

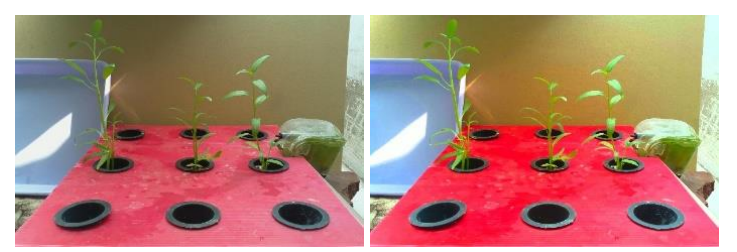

**Gambar 3. 4** Penyesuaian Kecerahan Gambar dengan Pengali Acak

Setelah *dataset* yang dibutuhkan cukup maka gambar tersebut akan melalui proses *annotation*. Proses ini diperlukan untuk menentukan masing-masing objek yang terdapat pada gambar. Pada proses ini resolusi gambar akan diturunkan untuk memudahkan proses *training*. Proses ini menggunakan program labelImg.py untuk memberikan keterangan objek pada setiap gambar. Keterangan tersebut berupa letak objek pada gambar dan klasifikasi dari objek yang ditandai seperti pada Gambar 3.5.

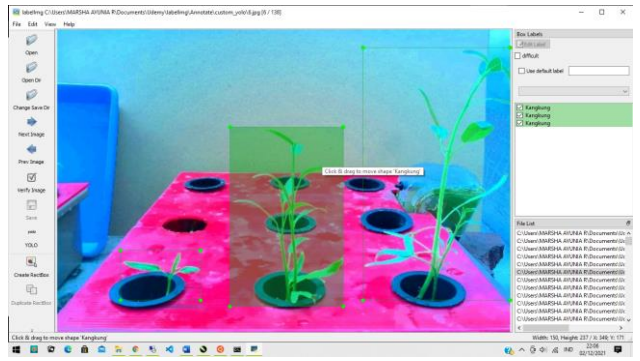

**Gambar 3. 5** Proses Annotation

Setelah semua gambar ditandai, maka gambar-gambar yang ada pada *dataset* dapat dilakukan proses *training* dengan menyatukan semua keterangan anotasi dalam satu file .CSV. Terdapat total sebanyak 141 gambar yang digunakan untuk *training*. Gambar tersebut didapat dari gambar yang diambil oleh Raspberry Pi untuk klasifikasi tanaman kangkung dan gambar yang berasal dari fitur pencarian Google untuk jenis tanaman sawi. Masing-masing gambar setidaknya terdapat 3 objek yang akan diklasifikasikan pada 2 kelas. Jadi setidaknya terdapat 423 objek tanaman yang digunakan untuk *training*.

#### 3.1.2. Proses *Training*

Proses *training* bertujuan untuk memasukkan *dataset* baru yang sudah dibuat ke model algoritma deteksi objek. Model yang digunakan adalah Tiny-YOLOv3, model ini merupakan versi *lite* dari model YOLOv3. Model in digunakan sebagai model deteksi objek pada penelitian ini karena dengan versi ini, model

dapat dimuat dalam Raspberry Pi 3 yang hanya memiliki RAM 2GB. Meskipun begitu, model ini masih bisa mendeteksi objek dengan akurat sekaligus lebih cepat daripada versi biasa.

Proses *training* model dengan *dataset* baru dilakukan pada Google Colab Pro yang merupakan sebuah platform yang disediakan oleh Google agar bisa mengeksekusi pemrograman Python dengan mudah hanya dengan melalui *internet browser.*  Penggunaan Google Colab Pro dapat memberikan sumber daya berupa RAM dan GPU dengan kapasitas besar untuk menjalankan program *training dataset* pada model Tiny-YOLOv3.

Setelah semua data dan program telah siap, selanjutnya adalah menyesuaikan parameter konfigurasi dari model yang akan di *training*. Proses ini dilakukan dengan jumlah kelas sebanyak 2 yaitu kangkung dan sawi. Proses pengukuran akan dilakukan pada tanaman kangkung, sedangkan sawi digunakan untuk membedakan jenis tanaman hidroponik selain kangkung, sawi dipilih karena bentuk dan struktur tanaman sangat berbeda dengan kangkung Jumlah *batch* yang digunakan adalah 8. *Batch* merupakan jumlah gambar yang diproses secara bersamaan dalam satu *step*. Proses *training* dilakukan dengan jumlah total *step*  adalah 141854. Berikut ini hasil yang didapatkan dari proses *training* model pada Gambar 3.6.

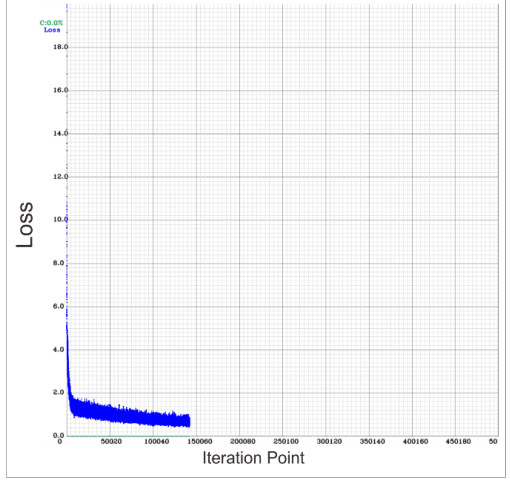

**Gambar 3. 6** Proses Training Model Deteksi Tanaman

Proses *training* dihentikan saat jumlah *step* mencapai 14000. Hal tersebut dilakukan karena total *avg loss* yang didapatkan sudah lebih rendah dari 0,6. Proses *training* selanjutnya adalah untuk mendeteksi jumlah daun dari setiap objek. Gambar didapat dari *dataset* yang sama namun dibedakan anotasinya. Sehingga *output* yang diharapkan dari proses *training* ini adalah deteksi daun pada tanaman. Berikut merupakan proses *training* pada model deteksi daun.

Pada proses *training* ini, model digunakan untuk mendeteksi jumlah daun yang ada pada tanaman. *Dataset* yang digunakan merupakan gambar yang sudah ada pada *dataset* sebelumnya namun memiliki anotasi yang berbeda. Proses *training* dilakukan dengan jumlah kelas hanya 1 dan memiliki total *avg loss* sebesar 2,84. Proses *training* ini ditunjukkan pada Gambar 3.7

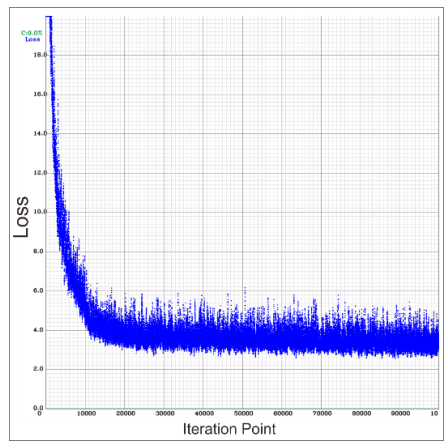

**Gambar 3. 7** Proses *Training* Model Deteksi Daun

#### **3.3. Proses Identifikasi Pertumbuhan**

Pertumbuhan pada tanaman terbagi menjadi beberapa fase, yaitu saat fase vegetatif dan fase generatif. Pada fase vegetatif pertumbuhan tanaman dapat diukur melalui beberapa variabel yang dapat merepresentasikan proses pertumbuhan. Di antaranya yaitu tinggi tanaman, lebar dan panjang daun, maupun berat kering. Proses pengukuran ketinggian tanaman diukur panjang antara ujung batang paling atas hingga pangkal batang. Pada tanaman kangkung memiliki

ketinggian yang lebih panjang dengan tanaman jenis hidroponik lainnya. Sehingga tinggi dari tanaman kangkung dapat merepresentasikan pertumbuhan vegetatif yang dialami oleh kangkung. Selain dari ketinggian, pertumbuhan dari tanaman kangkung juga dapat dilihat dari banyaknya jumlah daun yang dimiliki oleh tanaman.

Untuk itu, model deteksi objek yang sudah melalui proses *training* akan digunakan untuk mendeteksi ketinggian serta jumlah daun objek. Hasil yang didapatkan dalam proses deteksi objek berupa variabel tinggi dalam bentuk satuan piksel. Untuk itu dibuat suatu model persamaan regresi linier yang dapat membandingkan antara ketinggian dalam satuan piksel dengan ketinggian asli dalam cm. Untuk mengetahui pertumbuhan ketinggian tanaman kangkung sudah berjalan dengan baik maka dibuat data rata-rata ketinggian tanaman kangkung dari hari ke hari berdasarkan pengamatan langsung. Sehingga dapat dibandingkan ketinggian tanaman kangkung berdasarkan rata-rata pertumbuhan per hari.

## **3.4. Perancangan Platform** *Internet of Things*

Platform IoT berfungsi untuk menyimpan data dan membuat log pertumbuhan dari waktu ke waktu. Hal tersebut dilakukan agar *monitoring* masih tetap dapat berjalan walaupun secara virtual. Platform IoT yang digunakan yaitu *Thingspeak*. Dengan *Thingspeak*, data dapat tersimpan pada masing-masing *channel* yang telah disediakan secara gratis. Untuk pengguna gratis, *Thingspeak* memberikan fasilitas dengan 4 buah *channel,* masing-masing *channel* dapat memuat hingga 8 buah *field*. Masing-masing *field* dapat menyimpan berbagai jenis tipe data yang merupakan parameter pertumbuhan yang telah terdeteksi pada program. Akan tetapi gambar yang didapatkan dari kamera tidak dapat ditampilkan melalui *Thingspeak*.

Untuk bisa menampilkan gambar, maka digunakan platform lain yang bisa menyimpan gambar hasil deteksi objek. Oleh karena itu, digunakan platform Google *Drive* API. Platform ini memungkinkan proses transfer data berdasarkan komunikasi API dengan perangkat*.* Proses komunikasi ini dapat dilakukan dengan program sederhana berbahasa Python yang menggunakan fungsi API *request*. Sehingga Raspberry Pi dapat mengirimkan gambar hasil deteksi yang disimpan dalam Google *Drive*.

# **BAB 4 ANALISA DAN HASIL**

# **4.1. Realisasi Alat**

Alat yang digunakan yaitu Raspberry Pi dan Rapberry Pi Cam V2. Oleh sebab itu dibutuhkan suatu wadah yang dapat menampung komponen tersebut sehingga menjadi alat yang terintegrasi. Pada penelitian ini dibuat suatu wadah yang dapat melindungi komponen dari gangguan *outdoor* seperti percikan air atau sinar matahari langsung. Akan tetapi, wadah tersebut masih bisa memberikan penglihatan yang baik agar kamera tidak terganggu dengan lingkungan sekitar. Realisasi alat dapat dilihat pada Gambar 4.1

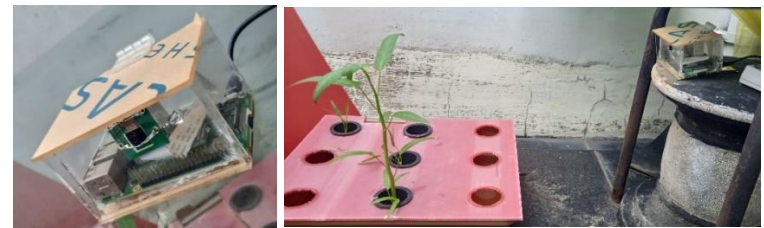

**Gambar 4. 1** Realisasi perangkat keras(kiri) dan Peletakan Alat(kanan)

Alat yang dibuat diletakkan pada posisi yang dapat memantau aktivitas pertumbuhan hidroponik secara langsung seperti yang terlihat pada Gambar 4.1. Hal ini dilakukan baik saat pengambilan gambar untuk *dataset* maupun pengambilan gambar untuk dites.

# **4.2. Proses Identifikasi Objek**

Pada proses identifikasi objek, digunakan model *Neural Network* yang telah dibuat. Proses identifikasi objek dilakukan secara bertahap. Tahap pertama yaitu mengidentifikasi objek berupa jenis tanaman. Proses ini dilakukan agar jenis tanaman tertentu yang akan diproses dan diidentifikasi. Kondisi lingkungan pengukuran dilakukan pada 3 buah tanaman hidroponik jenis kangkung, penomoran kangkung berdasarkan posisi dari kiri ke kanan. Warna latar belakang merah digunakan saat pengujian untuk menyamakan warna latar belakang agar dapat dibedakan. Hasil perhitungan yang didapatkan yaitu jenis tanaman yang terdeteksi dalam hal ini yaitu kangkung. Berikut ini merupakan contoh hasil identifikasi oleh *Neural Network*.

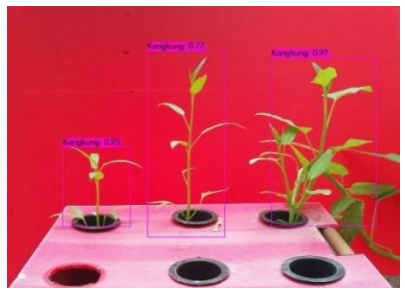

**Gambar 4. 2** Identifikasi Objek Tanaman

Pada Gambar 4.2 merupakan contoh proses identifikasi objek, sudah terdeteksi adanya 3 tanaman. Pada gambar tersebut terdapat *bounding boxes* yang menunjukkan masing-masing objek pada gambar. Pada bagian atas *bounding boxes* terdapat jenis klasifikasi tanaman serta *confidence score* dari setiap hasil deteksi. Untuk menguji hasil identifikasi diambil gambar untuk pengujian sebanyak 68 gambar dengan jumlah total objek pada gambar tersebut sebanyak 216 tanaman yang akan dideteksi satu per satu untuk proses pengujian.

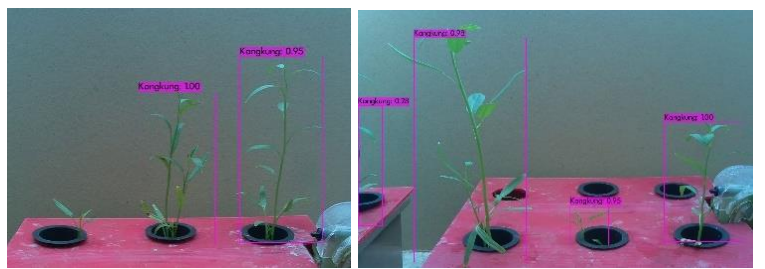

**Gambar 4. 3** Kesalahan Deteksi Pada Objek

Setelah diuji dengan gambar-gambar yang telah diambil. Didapatkan rata-rata skor dari setiap identifikasi yang benar yaitu 91,7%(TP). Sedangkan dari hasil identifikasi yang salah hanya terdapat pada salah satu gambar dengan skor 28%(TN). Sedangkan untuk objek yang ada pada gambar namun tidak terdeteksi sebanyak 13(FP) objek atau sekitar 6% dari keseluruhan objek yang terdapat pada gambar pengujian. Pada Gambar 4.3 merupakan salah satu contoh kesalahan deteksi yang terjadi saat pengujian.

Dalam uji coba *Neural Network* dengan model yang sudah melalui *training*, digunakan gambar-gambar yang tidak termasuk dalam *dataset* yang digunakan pada saat proses *training*. Hal ini bertujuan untuk mengetes hasil deteksi yang digunakan untuk mengidentifikasi objek yang ada pada saat pengetesan berlangsung. Berikut ini merupakan grafik histogram frekuensi skor dari hasil pengujian pada deteksi objek pertama yang terdapat pada Gambar 4.4

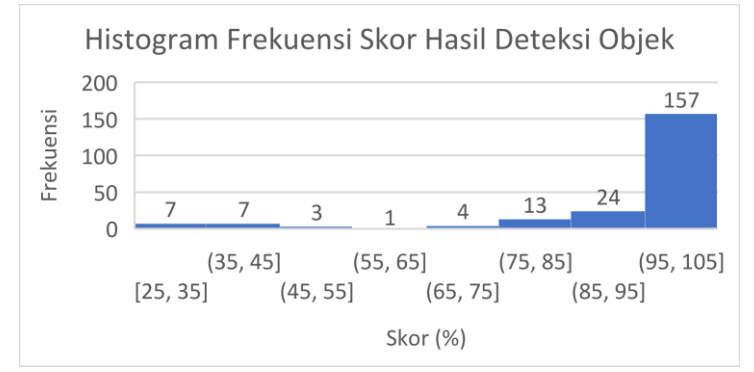

**Gambar 4. 4** Histogram Skor Deteksi Objek I

Pada proses deteksi selanjutnya, digunakan model untuk mendeteksi jumlah daun untuk setiap objek yang terdeteksi pada proses deteksi objek sebelumnya. Pada proses ini, model yang sudah melalui proses *training* akan diuji untuk mendeteksi daun pada gambar-gambar di luar *dataset* yang digunakan untuk *training*. Didapatkan rata-rata akurasi model sebesar 80%. Berikut ini grafik perbandingan hasil deteksi daun dengan jumlah daun sesungguhnya yang disajikan dalam bentuk bagan tipe batang pada Gambar 4.5

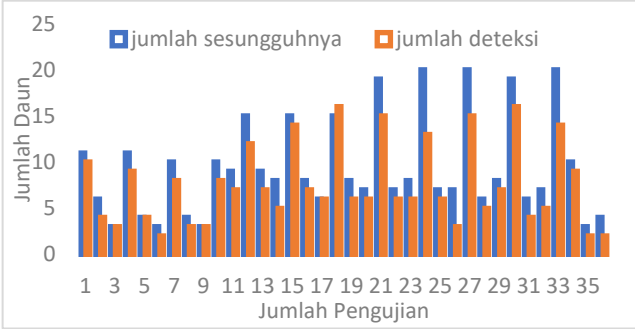

**Gambar 4. 5** Bagan Perbandingan Hasil Deteksi Daun

## **4.3. Pembuatan Skala Output**

Untuk menentukan parameter tinggi dan lebar dari objek yang terdeteksi, dibuat suatu pengukuran yang dibuat berdasarkan skala perbandingan dari jumlah piksel dengan tinggi aslinya. Skala perbandingan ini didapatkan dari perbandingan hasil pengukuran secara langsung dengan tinggi dari tanaman yang terdeteksi. Untuk itu, dibuat suatu persamaan regresi linier yang merepresentasikan tiap piksel dengan ketinggian aslinya. Penggunaan metode regresi linier dikarenakan pertumbuhan tanaman kangkung cenderung konstan dari hari ke hari. Selain itu, perbandingan jumlah piksel dengan tinggi aslinya juga cenderung konstan. Hasil pengukuran sebaran nilai dan garis regresi dapat dilihat pada Gambar 4.6 berikut ini.

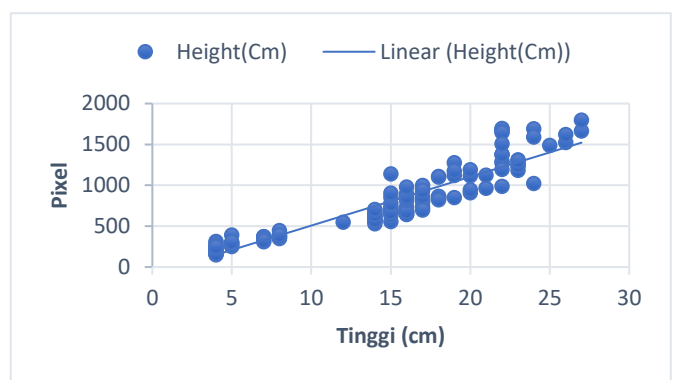

**Gambar 4. 6** Grafik Persamaan Regresi Linier Skala Perbandingan

Dari data perbandingan tinggi dan jumlah piksel, dapat dihitung persamaan regresi linier untuk skala perbandingan tinggi tanaman dengan jumlah piksel. Berdasarkan perhitungan didapatkan nilai rata-rata pada masing-masing sumbu yaitu

$$
\bar{x} = \frac{\sum x_i}{n} = 745,9695
$$
,  $\bar{y} = \frac{\sum y_i}{n} = 14$ 

Dan diketahui persamaan regresi linear dengan fungsi

$$
y = A + B(x)
$$

dimana

$$
A = \bar{y} - B\bar{x}, \ B = \frac{S_{xy}}{S_{xx}}
$$

Sehingga didapatkan nilai A=2,966 dan B=0,01479. Persamaan ini dapat diuji dengan nilai korelatif dari koefisien r yang dapat ditentukan dengan

persamaan berikut ini

$$
r = \frac{S_{xy}}{\sqrt{S_{xx}} \times \sqrt{S_{yy}}} = 0.9394
$$

Nilai korelatif r sudah mendekati nilai 1 sehingga dapat dikatakan bahwa data yang didapatkan berkorelasi dengan hasil yang cukup akurat. Sehingga persamaan regresi linear sebagai representasi dari skala perbandingan dari jumlah piksel dengan tinggi tanaman adalah

$$
y = 2,966 + 0,01479(x)
$$

#### **4.4. Perbandingan Pertumbuhan Tanaman**

Platform IoT yang digunakan memiliki fitur analisa data dari *database* yang disediakan. Analisa data ini menggunakan perangkat lunak yaitu MATLAB yang terintegrasi dalam MathWorks pada laman web *Thingspeak*. Analisa data ini digunakan untuk membandingkan proses pertumbuhan tanaman dengan data pertumbuhan tanaman yang sudah dilakukan penelitian sebelumnya. Data pertumbuhan tanaman ini merupakan data pertumbuhan tanaman kangkung yang digunakan sebagai objek penelitian untuk efektivitas dari pupuk berbahan kimia. Data pertumbuhan tanaman ini dapat dilihat pada grafik Gambar 4.7 berikut ini.

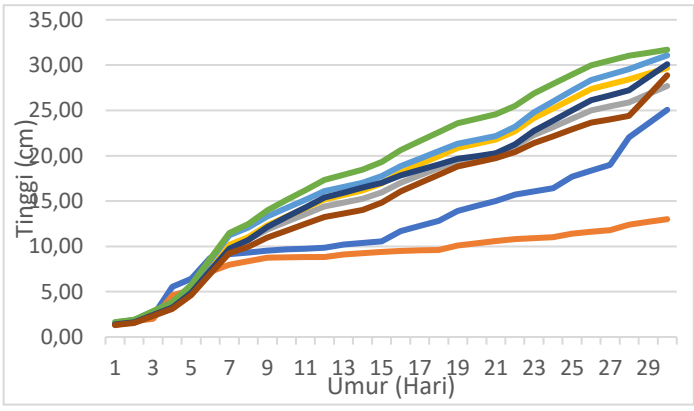

**Gambar 4. 7** Data Pertumbuhan Tanaman Kangkung

Gambar di atas merupakan grafik pertumbuhan tinggi tanaman kangkung dari hari ke hari selama 1 bulan. Pada gambar tersebut terlihat bahwa pertumbuhan tanaman bervariasi sehingga untuk menentukan tingkat pertumbuhan normal tanaman maka rata-rata tinggi dari masing-masing

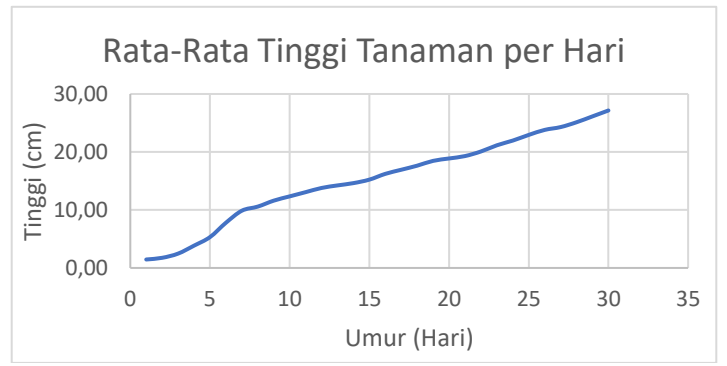

tanaman didapatkan pada grafik Gambar 4.8 berikut.

**Gambar 4. 8** Rata-Rata Tinggi Tanaman per Hari

Dari grafik tersebut, dapat digunakan sebagai pembanding antara pertumbuhan tinggi tanaman pada tiap channel dengan pertumbuhan tinggi tanaman secara normal. Sehingga dapat dikatakan bahwa pertumbuhan tanaman tersebut di atas rata-rata atau tidak. Untuk itu digunakan analisis data untuk dapat menampilkan grafik perbandingan antara tinggi tanaman asli dengan tinggi tanaman dari data normal. Jika ketinggian tanaman melebihi rata-rata maka pertumbuhan tanaman dapat dikatakan baik. Berikut ini merupakan grafik perbandingan data dari hasil analisa data oleh MATLAB yang ditunjukkan pada Gambar 4.9.

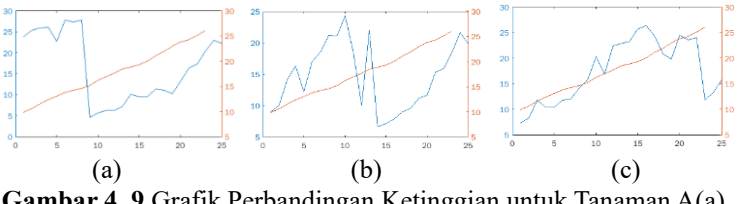

**Gambar 4. 9** Grafik Perbandingan Ketinggian untuk Tanaman A(a), Tanaman B(b), dan Tanaman C(c)

# **4.5. Realisasi Platform IoT**

Platform IoT berfungsi untuk menyimpan data dan membuat log aktivitas atau pertumbuhan dari tanaman. Proses pengiriman data dilakukan 1 hari sekali agar pertumbuhannya dapat diamati secara bertahap. Masing-masing *channel* pada platform memiliki ID karakter yang unik untuk membedakan masing-masing data. *Channel* 1-3

menyimpan data untuk masing-masing objek yang terdeteksi. Data tersebut adalah tinggi, lebar, dan jumlah daun pada tanaman yang terdeteksi. Untuk bisa mengirim data ke *Thingspeak* dibutuhkan API-key yang akan digunakan pada saat melakukan *request.* Masing-masing *channel* memiliki API-key yang berbeda. Dan format untuk *write* dan *read* pun juga memiliki API-key yang berbeda. Untuk satu kali pengiriman data, membutuhkan *delay* sebanyak 15 detik untuk bisa mengirimkan data selanjutnya. Data yang dimasukkan akan memiliki tanggal dan waktu saat data tersebut tersimpan.

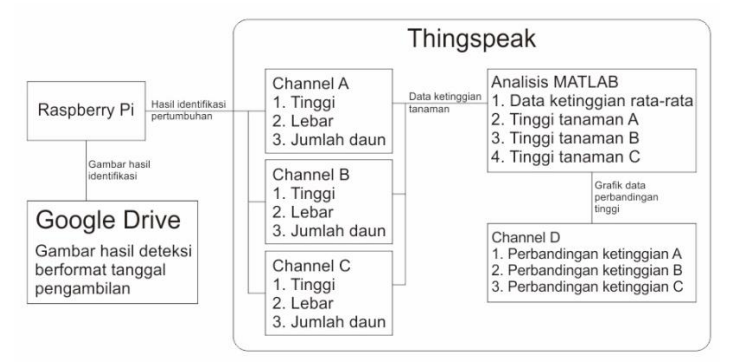

**Gambar 4. 10** Distribusi data pada IoT

Pada Gambar 4.10 merupakan ilustrasi dari distribusi data yang dilakukan oleh sistem. Pada platform *Thingspeak* digunakan 4 jenis *channel,* setiap *channel* dapat menampung sebanyak 8 buah *field.*  Masing-masing *field* dapat diisi dengan data sesuai kebutuhan. Pada penelitian ini digunakan 3 *field* pada setiap *channel* untuk data ketinggian, lebar, dan jumlah daun pada setiap tanaman. Data ketinggian pada setiap *channel* akan dianalisis menggunakan program MATLAB untuk perbandingan ketinggian masing-masing tanaman dengan ketinggian rata-rata per hari. Sehingga dapat diketahui apabila ketinggian masih berada di bawah grafik, maka ketinggiannya belum normal.

Masing-masing *channel* memiliki data tinggi, lebar, dan jumlah daun yang tersimpan pada *Thingspeak*. Dari data tersebut diambil data ketinggian tanaman untuk dibandingkan dengan ketinggian rata-rata tanaman kangkung per hari. Hal ini dilakukan dengan menggunakan analisa program MATLAB yang tersedia di *Thingspeak*. Hasil Analisa tersebut ditunjukkan pada Gambar 4.11 berikut ini.

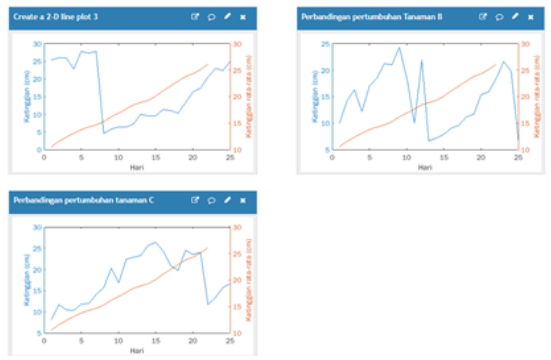

**Gambar 4. 11** Channel D

Pada gambar diatas dapat terlihat bahwa ketinggian tanaman bervariasi. Perubahan ketinggian tanaman dapat disebabkan oleh berbagai macam faktor. Hal ini bisa dibuktikan dengan gambar hasil deteksi yang dikirimkan ke Google Drive. Pengiriman gambar menggunakan program berbentuk *request* yang ditujukan pada Google Drive API. Program ini menggunakan Google API Service yang memfasilitasi komunikasi antar API yang menggunakan validasi berupa *token* yang dapat digunakan untuk mengakses berbagai kebutuhan yang tersedia dalam Google Drive. Masing-masing gambar memiliki format nama berupa tanggal pengambilan gambar, sehingga dapat diketahui penyebab atau faktorfaktor yang mempegaruhi ketinggian tanaman secara langsung.

## **4.6. Evaluasi Sistem Secara Keseluruhan**

Untuk mengevaluasi sistem, dilakukan proses *step by step* sesuai dengan diagram alir dari sistem yang dibuat. Dimulai dengan proses pengambilan gambar, proses deteksi objek, pengolahan data, dan proses *upload* data ke platform IoT sehingga didapatkan hasil perhitungan dari sistem yang diharapkan

4.6.1. Proses Pengambilan Gambar

Proses pengambilan gambar dilakukan dengan perintah khusus yang menggunakan *library* untuk mengakses kamera. Untuk mengambil gambar melalui kamera, digunakan library libcamera-jpeg untuk mengambil gambar dengan kualitas tinggi. Gambar yang diambil memiliki resolusi 2592x1944. Program digunakan untuk mengambil gambar oleh Raspberry Pi. Dengan program tersebut, gambar yang diambil memiliki format nama beserta dengan tanggal gambar tersebut diambil. Berikut ini Gambar 4.12 yang merupakan hasil pengambilan gambar.

## 4.6.2. Proses Deteksi Objek

Setelah gambar diambil maka gambar tersebut akan dideteksi menggunakan model yang sudah diuji. Program yang digunakan diubah dalam bentuk python sehingga dapat dijalankan di *environment* bahasa python seperti jupyter-notebook. Berikut ini merupakan hasil deteksi dari program yang dijalankan seperti pada Gambar 4.12.

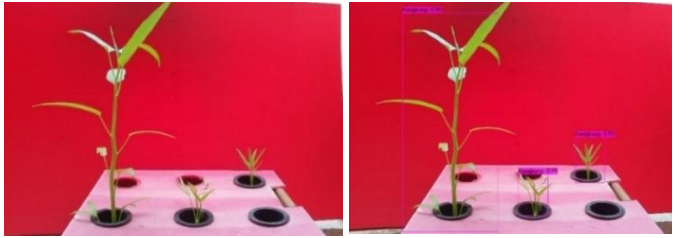

**Gambar 4. 12** Hasil Pengambilan Gambar(kiri) dan Hasil Deteksi Objek(kanan)

Dari program deteksi didapatkan output berupa file gambar dan data masing-masing objek yang teridentifikasi. Berikut ini merupakan hasil deteksi program yang tersimpan dalam bentuk file .JSON. File tersebut menyimpan data dalam bentuk tabel.

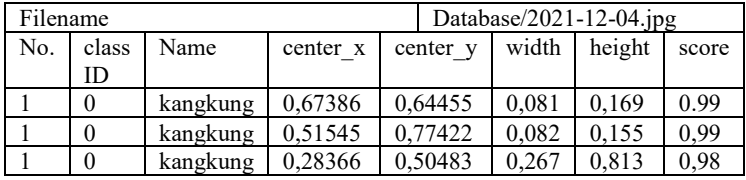

**Tabel 4. 1** Data Hasil Output Deteksi Objek I

Data di atas didapatkan dari hasil deteksi objek. Masingmasing objek memiliki data berupa *class ID* dan nama dari kelas yang terdeteksi, koordinat titik tengah (x,y) sebagai *anchor* atau titik pusat dari masing-masing objek, *width* dan *height* adalah lebar dan tinggi masing-masing objek, dan terakhir merupakan

*confidence score* dari masing-masing objek. Namun, data tersebut masih dalam bentuk pecahan desimal. Untuk mengubah masingmasing parameter tinggi dan lebar ke dalam bentuk piksel, maka nilai tersebut harus dikalikan dengan besar resolusi gambar yaitu 2592x1944.. Masing-masing objek yang terdeteksi akan memasuki program deteksi kedua untuk mengetahui jumlah daun yang terdapat pada tanaman. Hasil dari program deteksi kedua dapat dilihat pada Gambar 4.13 berikut ini.

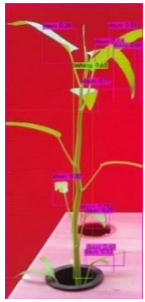

**Gambar 4. 13** Hasil Deteksi Jumlah Daun pada Salah Satu Tanaman

Dari gambar tersebut didapatkan jumlah daun yang terdeteksi oleh program. Namun, akurasi dari hasil program tersebut masih belum dapat dikatakan baik. Karena masih terdapat beberapa daun yang belum terdeteksi ataupun tidak pada posisi yang tepat. Hal ini dapat disebabkan dari *dataset* yang masih belum memenuhi syarat sistem ataupun kurang. Ataupun juga konfigurasi dari proses *training* yang belum sesuai.

Dari program deteksi yang dilakukan dapat dibuat file output untuk keseluruhan program deteksi. Mulai dari tinggi, lebar, serta jumlah daun dari objek yang terdeteksi. File output yang dibuat untuk gambar yang sudah dideteksi dapat dilihat seperti berikut ini.

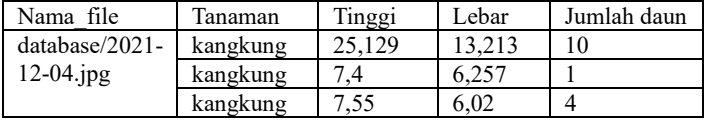

**Tabel 4. 2** Tabel Data Output Hasil Deteksi

#### *4.6.3. Update Server*

Pada proses *update server,* data yang sudah diperoleh

akan diupload ke platform IoT yang sduah dipilih. Platform yang dipilih diantaranya yaitu *Thingspeak* dan Google Drive. Untuk bisa mengupdate data pada *Thingspeak* digunakan protokol *request* dari Raspberry Pi ke server *Thingspeak*. Pada server *Thingspeak* sudah diatur 4 *channel* yang memiliki fungsi masing-masing. Untuk *channel* A, B, dan C digunakan untuk menyimpan data untuk tiap objek yang terdeteksi. Sedangkan *channel* ke-4 digunakan untuk menampilkan kemajuan dari setiap tanaman pada *channel* A, B, dan C. Serta perbandingan ketinggian pada masing-masing tanaman yang terdapat pada *channel D* Berikut ini *channel* yang sudah diperbarui seperti pada Gambar 4.14

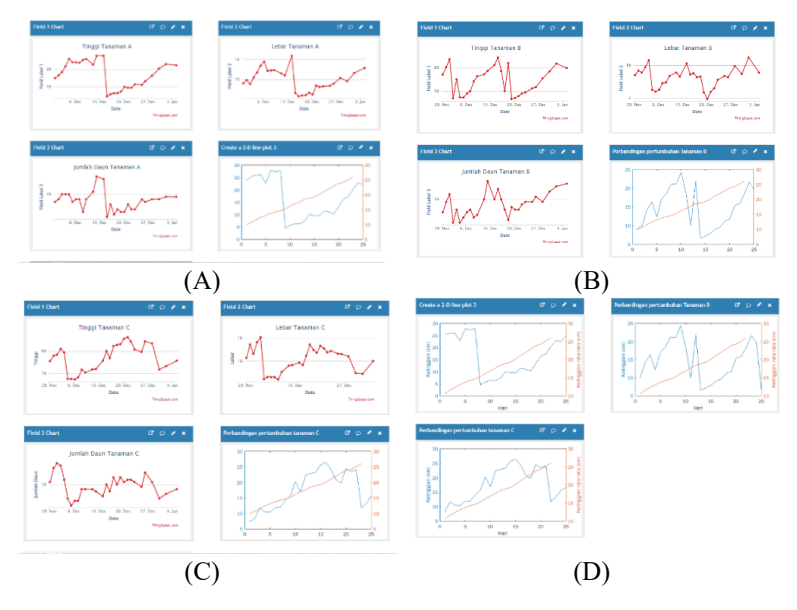

**Gambar 4. 14** *Update* Masing-Masing *Channel* A, B, C, dan D

Setelah data pada *Thingspeak* terupdate, gambar yang sudah dideteksi akan di *upload* ke Google Drive dalam suatu folder yang menggunakan Google Drive API. *Upload* gambar dilakukan setelah program deteksi dan data akhir *output* sudah didapatkan. Berikut ini merupakan folder gambar hasil identifikasi dalam Google Drive yang terdapat pada Gambar 4.15**.**

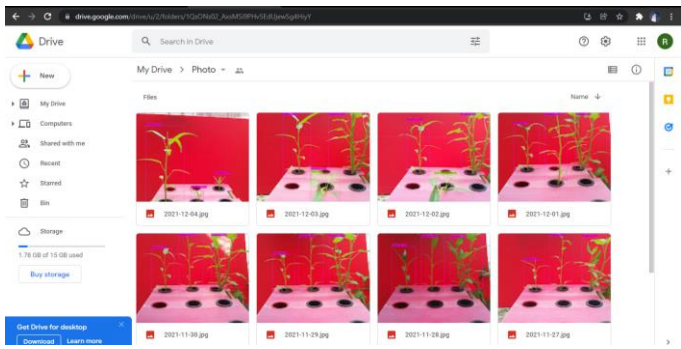

**Gambar 4. 15** Folder Google Drive Berisi Gambar Hasil Deteksi Tiap Hari

# 4.6.4. *Output* Sistem

Berdasarkan evaluasi sistem yang dilakukan sudah didapatkan *output* dari sistem. *Output* dari sistem yang diharapkan adalah adanya gambar dan data hasil pengamatan oleh deteksi objek dengan proses *neural network.* Dari hasil yang didapatkan, dapat dibandingkan dengan nilai asli melalui perhitungan secara langsung saat gambar diambil.

![](_page_63_Picture_212.jpeg)

**Tabel 4. 3** Perbandingan Hasil Identifikasi Sistem dengan Perhitungan Langsung

Dari hasil perhitungan yang dilakukan, didapatkan nilai

eror yang bervariasi dari setiap tanaman. Pada tanaman Kangkung A memiliki ketinggian yang paling tinggi dan nilai eror pengukuran tinggi yang lebih besar. Namun hasil perhitungan daun sudah cukup sesuai dengan jumlah asli dan hanya selisih 1 helai. Sedangkan pada tanaman Kangkung B dan Kangkung C memiliki ketinggian yang cukup rendah, namun nilai eror dari hasil perhitungan lebih rendah jika dibandingkan dengan Kangkung A. Selain itu, hasil perhitungan daun dari sistem memiliki nilai eror yang lebih besar daripada Kangkung A. Hal ini dapat disimpulkan bahwa model sistem yang dibuat memiliki kekurangan yaitu akurasi ketinggian objek pada objek besar lebih rendah dan akurasi jumlah daun pada objek kecil lebih rendah.

*Ouput* gambar dari sistem sudah didapatkan dan disimpan dalam folder Google *Drive* yang sudah tersimpan. Parameter pertumbuhan tanaman berupa tinggi, lebar, dan jumlah daun yang sudah dideteksi oleh program.

*Halaman ini sengaja dikosongkan*

# **BAB 5**

# **KESIMPULAN DAN SARAN**

# **5.1. Kesimpulan**

Pada penelitian tugas akhir ini dibuat suatu sistem pemantauan pertumbuhan tanaman hidroponik dengan menggunakan proses deteksi objek oleh *neural network.* Kesimpulan yang dapat ditarik dari penelitian ini adalah.

- 1. Sistem dapat mengukur dan mencatat proses pertumbuhan tanaman menggunakan *Artificial Inteligence* yang menggunakan metode deteksi objek oleh model ANN yang terdapat pada Tiny-YOLOv3,
- 2. Model yang digunakan pada penelitian ini, melalui tahapan *training* dengan *dataset* atau gambar yang diambil dari Pi Camera pada tanaman yang diuji. Rata-rata skor yang dihasilkan melalui pengujian model adalah 91,7% dan rata-rata akurasi deteksi jumlah daun 80%,
- 3. Pertumbuhan tanaman kangkung dilihat pada ketinggian serta jumlah daun pada tanaman. Pada analisis pertumbuhan ketinggian tanaman, digunakan fitur analisa berbasis MATLAB dengan membandingkan ketinggian tanaman dengan data ketinggian ratarata tanaman per hari. Jika ketinggian tanaman melebihi rata-rata, maka pertumbuhan tanaman dapat dikatakan baik,
- 4. Kekurangan dari sistem yaitu akurasi ketinggian objek pada objek besar lebih rendah dan akurasi jumlah daun pada objek kecil lebih rendah.
- 5. Data yang didapatkan dari sistem dapat dilihat secara *online*  melalui platform IoT melalui internet sehingga proses pertumbuhan tanaman dapat dipantau dari waktu ke waktu.

# **5.2. Saran**

Pada penelitian ini digunakan model Tiny-YOLOv3 untuk mendeteksi objek. Tingkat akurasi dari model yang sudah melalui *training* masih dapat ditingkatkan dengan memperbanyak gambar untuk *dataset*. Untuk mendapatkan hasil yang lebih akurat. Sistem dapat dikembangkan dengan diimplementasikan pada robot yang dapat mengidentifikasi setiap tanaman yang terdapat pada lahan hidroponik, sehingga jumlah deteksi yang didapatkan semakin banyak.

*Halaman ini sengaja dikosongkan*

# **DAFTAR PUSTAKA**

[1] D. Pancawati dan A. Yulianto, "Implementasi Fuzzy Logic Controller untuk Mengatur Ph Nutrisi pada Sistem Hidroponik Nutrient Film Technique (NFT)," *JURNAL NASIONAL TEKNIK ELEKTRO*, vol. 5, no. 2, Art. no. 2, Jul 2016.

[2] N. Gondchawar dan D. R. S. Kawitkar, "IoT based Smart Agriculture," vol. 5, no. 6, hlm. 5.

[3] "Forum Diskusi Direktorat Jenderal Tanaman Pangan." http://bbppmbtph.tanamanpangan.pertanian.go.id/index.php/forum/main /view/474 (diakses 21 Januari 2022).

[4] S. M. Sutan, J. Prasetyo, dan I. Mahbudi, "Pengaruh Paparan Frekuensi Gelombang Bunyi terhadap Fase Vegetatif Pertumbuhan Tanaman Kangkung Darat (Ipomea Reptans Poir)," *Jurnal Keteknikan Pertanian Tropis dan Biosistem*, vol. 6, no. 1, Art. no. 1, Feb 2019.

[5] I. Gusti Putu Dwi Bayu Kresna, I. Made Sukerta, dan I. Made Suryana, "PERTUMBUHAN DAN HASIL BEBERAPA VARIETAS TANAMAN KANGKUNG DARAT (Ipomea reptans P.) PADA TANAH ALLUVIAL COKLAT KELABU," *JURNAL PERTANIAN BERBASIS KESEIMBANGAN EKOSISTEM*, hlm. 52–65.

[6] A. Suyantohadi, M. Hariadi, dan M. H. Purnomo, "Identifikasi Pertumbuhan Tanaman Kedelai (Glycine max L) dengan Pengaruh Pemberian Komposisi Pupuk Menggunakan Metoda Artificial Neural Network," *agriTECH*, vol. 29, no. 4, Art. no. 4, Mei 2012, doi: 10.22146/agritech.9699.

[7] "Didukung PT. Kimia Farma Tbk Penerima Beasiswa Karya Salemba Empat UNAIR & ITS Wujudkan Community Development di Keputih, Surabaya," *Situs Beasiswa Yayasan Karya Salemba Empat*. https://kse.or.id/home/info\_and\_news/news/ufotalk-surabaya-keputih (diakses 10 Agustus 2021).

[8] S. Singh dan N. Singh, "Internet of Things (IoT): Security challenges, business opportunities reference architecture for Ecommerce," dalam *2015 International Conference on Green Computing and Internet of Things (ICGCIoT)*, Okt 2015, hlm. 1577–1581. doi: 10.1109/ICGCIoT.2015.7380718.

[9] "6 Leading Types of IoT Wireless Technologies and Their Best Use Cases," *BehrTech*, 25 Oktober 2018. https://behrtech.com/blog/6 leading-types-of-iot-wireless-tech-and-their-best-use-cases/ (diakses 22 Juni 2021).

[10] S. R. Prathibha, A. Hongal, dan M. P. Jyothi, "IOT Based

Monitoring System in Smart Agriculture," dalam *2017 International Conference on Recent Advances in Electronics and Communication Technology (ICRAECT)*, Mar 2017, hlm. 81–84. doi: 10.1109/ICRAECT.2017.52.

[11] H. Lee, J. Lim, dan T. " Kwon, "MQTLS: Toward Secure MQTT Communication with an Untrusted Broker," dalam *2019 International Conference on Information and Communication Technology Convergence (ICTC)*, Okt 2019, hlm. 53–58. doi: 10.1109/ICTC46691.2019.8940001.

[12] S. Y. Jang, Y. Lee, B. Shin, dan D. Lee, "Application-Aware IoT Camera Virtualization for Video Analytics Edge Computing," dalam *2018 IEEE/ACM Symposium on Edge Computing (SEC)*, Okt 2018, hlm. 132– 144. doi: 10.1109/SEC.2018.00017.

[13] N. S. Yamanoor dan S. Yamanoor, "High quality, low cost education with the Raspberry Pi," dalam *2017 IEEE Global Humanitarian Technology Conference (GHTC)*, Okt 2017, hlm. 1–5. doi: 10.1109/GHTC.2017.8239274.

[14] T. R. P. Foundation, "Buy a Pi NoIR Camera V2," *Raspberry Pi*. https://www.raspberrypi.org/products/pi-noir-camera-v2/ (diakses 13 Juli 2021).

[15] R. R. Putra dan F. Antony, "Sistem Computer Vision Pengenalan Pola Angka dan Operator Matematika Pada Permainan Kartu Angka Berbasis Jaringan Syaraf Tiruan Perceptron," *Jurnal Informatika Global*, vol. 9, no. 1, Art. no. 1, Agu 2018, doi: 10.36982/jiig.v9i1.441.

[16] L. Feng, L. Xiaoyu, dan C. Yi, "An efficient detection method for rare colored capsule based on RGB and HSV color space," dalam *2014 IEEE International Conference on Granular Computing (GrC)*, Okt 2014, hlm. 175–178. doi: 10.1109/GRC.2014.6982830.

[17] M. Saadat dan M. Shuaib, "Advancements in Deep Learning Theory and Applications: Perspective in 2020 and beyond," 2020. doi: 10.5772/intechopen.92271.

[18] F. S. Gharehchopogh, "ARTIFICIAL NEURAL NETWORK MODELS FOR DIAGNOSING HEART DISEASE: A BRIEF REVIEW", Diakses: 3 September 2021. [Daring]. Tersedia pada: https://www.academia.edu/9790281/ARTIFICIAL\_NEURAL\_NETWO RK\_MODELS\_FOR\_DIAGNOSING\_HEART\_DISEASE\_A\_BRIEF REVIEW

[19] H. Gong, H. Li, K. Xu, dan Y. Zhang, "Object Detection Based on Improved YOLOv3-tiny," dalam *2019 Chinese Automation Congress (CAC)*, Nov 2019, hlm. 3240–3245. doi:

10.1109/CAC48633.2019.8996750.

[20] J. Redmon dan A. Farhadi, "YOLOv3: An Incremental Improvement," hlm. 6.

# **LAMPIRAN A KODE PROGRAM** *DATA AUGMENTATION*

```
import cv2
import random
import numpy as np
import glob
from PIL import Image
def horizontal flip(img, flag):
     if flag:
         return cv2.flip(img, 1)
     else:
         return img
def brightness(img, low, high):
     value = random.uniform(low, high)
    hsv = cv2.cvtColor(img, cv2.COLOR_BGR2HSV)
    hsv = np.array(hsv, dtype = np.float64)hsv[:,:,1] = hsv[:,:,1]*value
    hsv[:, :, 1][hsv[:, :, 1]>255] = 255
    hsv[:, :, 2] =hsv[:, :, 2]*value
    hsv[:, :, 2][hsv[:, :, 2]>255] = 255
     hsv = np.array(hsv, dtype = np.uint8)
     img = cv2.cvtColor(hsv, cv2.COLOR_HSV2BGR)
     return img
images=glob.glob("*.jpg")
for image in images:
     img = cv2.imread(image)
     img = horizontal_flip(img,True)
    img = brightness(img, 0.8, 1.2)
    \text{\#img1} = \text{img}.\text{resize}(50, 50) name=image+'-1.jpg'
     cv2.imwrite(name,img)
```
#### **LAMPIRAN B KODE PROGRAM TRAINING**

from google.colab import drive drive.mount('/content/drive') !mkdir data !git clone https://github.com/AlexeyAB/darknet.git !cd darknet && make !unzip '/content/daun\_yolo.zip' !git clone https://github.com/jakkcoder/training\_yolo\_custom\_ object\_detection\_files !cd daun yolo && python creating-files-data-andname.py !cd daun yolo && python creating-train-and-testtxt-files.py !mkdir backup !mkdir custom\_weight !cd custom weight && wget http://pjreddie.com/media/files/darknet53.conv.74 !darknet/darknet detector train daun\_volo/labelled\_data.data\_darknet/cfg/yolov3tiny custom.cfg custom weight/darknet53.conv.74 dont show !darknet/darknet detector test custom\_yolo/labelled\_data.data darknet/cfg/yolov3 tiny.cfg backup/yolov3-tiny\_last.weights custom\_yolo/100.jpg

!nvidia-smi

#### **LAMPIRAN C KODE PROGRAM DETEKSI OBJEK I**

```
import time
```

```
#setting tanggal
date=datetime.now()
file name, time=str(date).split(' ')
print(file_name+'.jpg')
```

```
#pengambilan gambar
cam_command='libcamera-jpeg -o
database/'+file_name+'.jpg -n'
print(cam_command)
qet_ipython().system('{cam_command}')
```

```
#Detecting image in picture
data path='custom yolo/labelled data.data'
config path='cfg/yolov3-tiny.cfg'
weight path='backup/yolov3-tiny_last.weights'
image_path='database/'+file_name+'.jpg'
```

```
command='./darknet detector test '+data_path+' 
 '+config_path+' '+weight_path+' -ext_output 
 '+image_path+' -out result.json'
print(command)
get_ipython().system('{command}')
```
### **LAMPIRAN D KODE PROGRAM SORTING DAN PENGOLAHAN DATA**

```
import json
import cv2
#Processing output
get_ipython().system("mkdir 'out/image'")
detect=cv2.imread("predictions.jpg")
shape=detect.shape[::1]
print('resolusi gambar = ',shape)
#res=[2592,1944]
# Open file json
file = open('result.ison',)data = json.load(file)[0]objects = data['objects']
i=0#Sorting Function
def sortingCenterX(arr):
    n = len(arr) for i in range(n):
         for j in range(0, n-i-1):
if a state \mathbf{if}arr[j]['relative_coordinates']['center_x'] >
arr[j+1]['relative_coordinates']['center_x'] :
                 \overline{\text{arr}}[j], \overline{\text{arr}}[j+1] = \overline{\text{arr}}[j+1],
arr[j]
# Pakai method untuk sorting
sortingCenterX(objects)
# Looping hitung height dan width
for row in objects:
     if (row['name']=='Kangkung'):
         i+=1y1=row['relative_coordinates']['center_y']*shape[0
1 -(row['relative_coordinates']['height']*shape[0]*0.
5)
x1=row['relative_coordinates']['center_x']*shape[1
]-
(row['relative_coordinates']['width']*shape[1]*0.5
)
         if x1<=0 :
```

```
x = 0 if y1<=0 :
            v1=0height=row['relative_coordinates']['height']*shape
[0]
width=row['relative coordinates']['width']*shape[1
\overline{1} res=[int(height),int(width)]
         #crop output
img=detect[int(y1):(int(y1)+res[0]),int(x1):(int(x
1)+res[1])]
         print(x1,y1)
cv2.imwrite('out/image/'+str(i)+'.jpg',img)
row['relative_coordinates']['center_y']=int(y1)
row['relative_coordinates']['center_x']=int(x1)
        row['relative coordinates']['height'] =
row['relative_coordinates']['height']*28.7548+2.96
6
         row['relative_coordinates']['width'] = 
row['relative_coordinates']['width']*38.3397+2.966
cv2.imwrite("out/prediction.jpg",detect)
with open("out/sample.json", "w") as outfile:
 dictio = json.dumps(data, indent=4)
     outfile.write(dictio)
```
## **LAMPIRAN E KODE PROGRAM DETEKSI OBJEK II**

```
import cv2
import numpy as np
import glob
#Detecting object for each plant
plant=glob.glob("out/image/*.jpg")
i=0for pic in plant:
   i+=1 tanaman=cv2.imread(pic)
     file,format=pic.split('.')
     print(file)
data path='daun config/data/labelled data.data'
    config_path='daun_config/yolov3-tiny_daun.cfg'
    weight_path='daun_config/yolov3-
tiny daun last.weights'
     image_path=file+'.jpg'
# 
print(data_path,config_path,weight_path,image_path
)
     command='./darknet detector test '+data_path+' 
'+config_path+' '+weight_path+' -ext_output 
'+image_path+' -out result.json'
     print(command)
     get_ipython().system('{command}')
     path,folder,number=file.split("/")
     res_path='result.json'
     target_path='out/plant-'+number+'.json'
    shutil.move(res path,target path)
    print('result saved:'+target path)
```
# **LAMPIRAN F KODE PROGRAM KALKULASI OUTPUT**

```
import json
import shutil
#Kalkulasi Output
file=open('out/sample.json')
data=json.load(file)
objects=data['objects']
dict baru={'nama_file':data['filename'],'tanaman':
[]i=0for row in objects:
     if row['name']=='Kangkung':
        i+=1daun = open('out/plant='+str(i)+'.ison') json_daun = json.load(daun)[0]
         jumlah_daun = len(json_daun['objects'])
        print(i) plant = {'class':row['name'],
'lebar':row['relative_coordinates']['width'],
'tinggi':row['relative_coordinates']['height'],
                 'daun':jumlah daun}
        dict baru['tanaman'].append(plant)
print(dict_baru)
with open("out/output.json", "w") as outfile:
    diction = ison.dumps (dict baru, indent=4) outfile.write(diction)
folder_name='results/'+file_name
get_ipython().system('mkdir {folder_name}')
res_path='out/output.json'
target path='results/'+file name+'/output.json'
shutil.move(res path,target path)
res_path='out/image'
target path='results/'+file name+'/plant'
shutil.move(res path, target path)
res_path='out/prediction.jpg'
target path='results/'+file name+'/'+file name+'.j
pg'
shutil.move(res_path,target_path)
print('output saved at: result/'+file name)
```
# **LAMPIRAN G KODE PROGRAM UPLOAD GAMBAR**

```
from datetime import datetime
from googleapiclient.http import MediaFileUpload
from Google import Create_Service
import requests 
#Sending file to google drive
CLIENT_SECRET_FILE='client_google.json'
API_NAME='drive'
API_VERSION='v3'
SCOPES = ['https://www.googleapis.com/auth/drive']
service=Create_Service(CLIENT_SECRET_FILE, API_NAME
, API_VERSION, SCOPES)
print(dir(service))
# Upload a file
file metadata = {
     'name': file_name+'.jpg',
     'parents': 
['1QsONs02_AxsMSi9PHv5EdUjewSg4HiyY']
}
media content =
MediaFileUpload('results/'+file_name+'/'+file_name
+'.jpg', mimetype='image/jpg')
file = service.files().create(
    body=file_metadata,
     media_body=media_content
).execute()
print(file)
```
# **LAMPIRAN H KODE PROGRAM UPLOAD DATA**

```
#Sending output data to Thingspeak
import time
import requests 
request = None
file = open('results/'+file name+'/output.ison')data = ison.load(file)objects = data['tanaman']
API= ['2NOU17MME55XFSMM', 'EVTGMNKOF3YI8VPC', 
'Q2DLY896POW7MC4W'] 
i=0for row in objects:
     RequestToThingspeak = 
'https://api.thingspeak.com/update?api_key='+API[i
]+'&field1='
     RequestToThingspeak += str(row['tinggi'])
     RequestToThingspeak += '&field2='
    RequestToThingspeak += str(row['lebar']);
     RequestToThingspeak += '&field3='
     RequestToThingspeak += str(row['daun']);
     request = requests.get(RequestToThingspeak)
     print('sending data',i)
    i+=1 time.sleep(18)
file = open('results/'+file_name+'/output.json')
data = json.load(file)objects = data['tanaman']
API_Overview='22O27BK7BVFBVLXX'
i=1for row in objects:
     tinggi=float(row['tinggi'])
     #print(tinggi)
     lebar =float(row['lebar'])
     #print(lebar)
     daun =float(row['daun'])
     diagonal=math.sqrt(tinggi*tinggi+lebar*lebar)
     print('sending data', i)
     point_result=diagonal*0.7+daun*0.3
    print(point result)
     #sending data
     RequestToThingspeak = 
'https://api.thingspeak.com/update?api_key='+API_O
verview+'&field'+str(i)+'='
     RequestToThingspeak += str(point_result)
     request = requests.get(RequestToThingspeak)
     time.sleep(18)
    i+=1
```
# **LAMPIRAN I TABEL DATA HASIL PENGUJIAN DETEKSI DAUN**

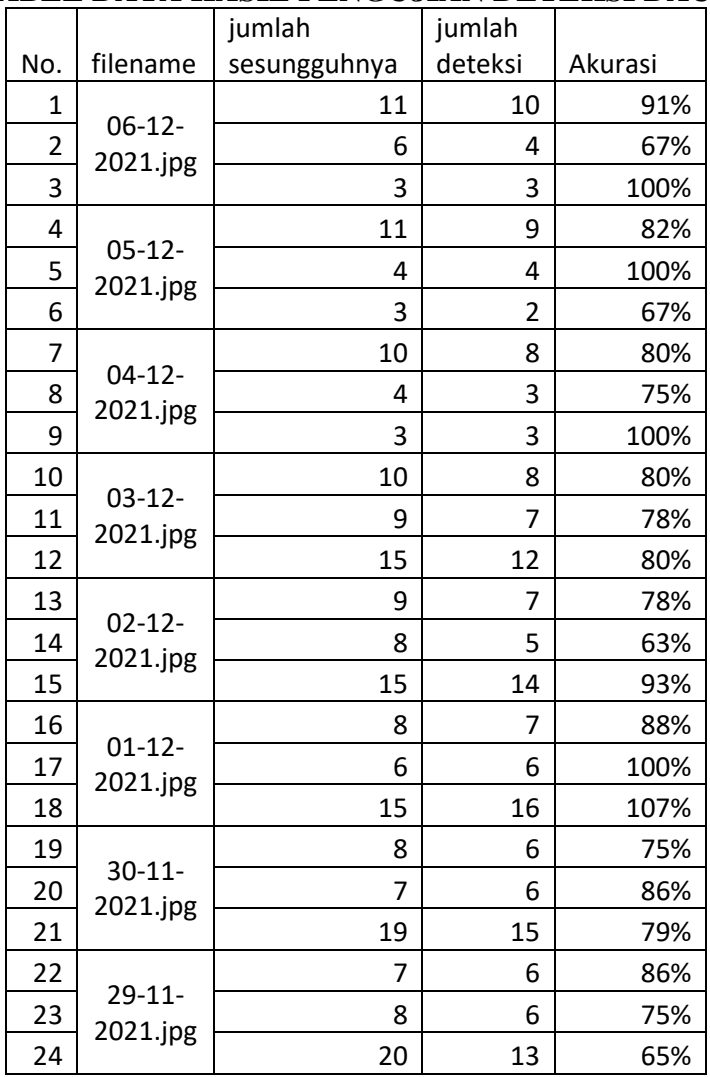

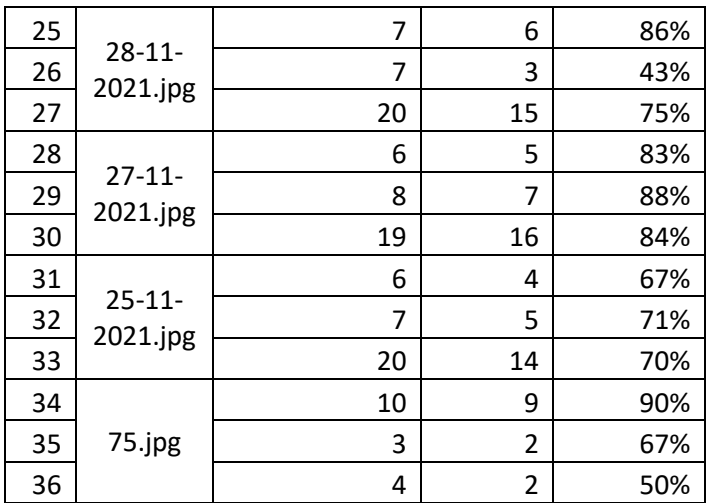

## **LAMPIRAN J KODE PROGRAM MATLAB**

```
% TODO - Replace the [] with channel ID to read 
data from:
readChannelID1 = [ID_1];
readChannelID2 = [ID_2];
% TODO - Replace the [] with the Field ID to read 
data from:
fieldID1 = [4];fieldID2 = [1];% Key between the '' below: 
readAPIKey1 = API_KEY_1;
readAPIKey2 = API KEY 2;[data1, time1] = thingSpeakRead(readChannelID1,
'Field', fieldID1, 'NumPoints', 60, 'ReadKey', 
readAPIKey1);
[data2, time2] = thingSpeakRead(readChannelID2,
'Field', fieldID2, 'NumPoints', 60, 'ReadKey', 
readAPIKey2);
data1(isnan(data1))=0;
data1(data1==0)=[];
num1=size(data1);
data2(isnan(data2))=0;
data2(data2==\theta)=[];
num2=size(data2);
arr1=1:num1;
arr2=1:num2;
yyaxis right
plot(arr1,data1);
```

```
yyaxis left
```

```
plot(arr2,data2);
```
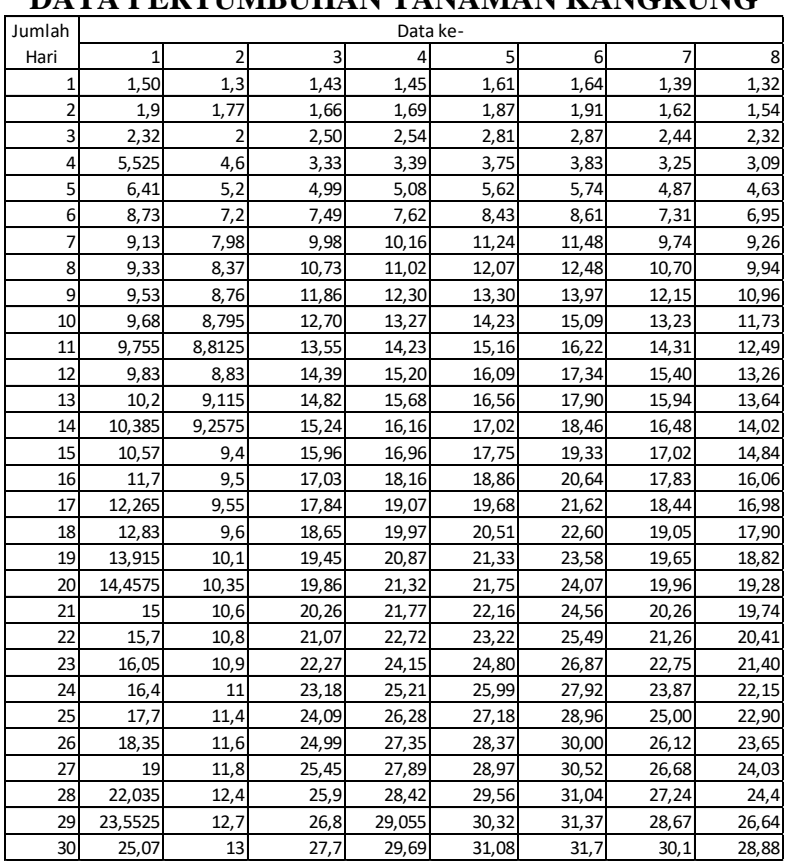

# **LAMPIRAN K**

# **DATA PERTUMBUHAN TANAMAN KANGKUNG**

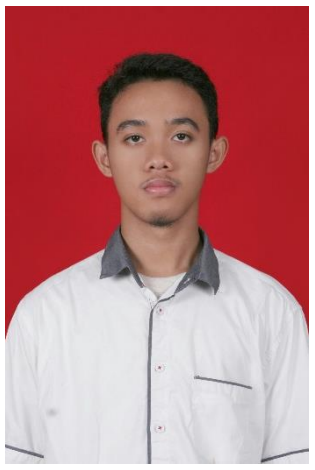

### **BIODATA PENULIS**

Penulis lahir di Surabaya, Jawa Timur pada tanggal 31 Maret 2000. Merupakan anak kedua dari 2 bersaudara. Penulis telah menempuh beberapa pendidikan formal yaitu; SDN Klampis Ngasem 1 Surabaya, SMP Negeri 1 Surabaya, dan SMA Negeri 5 Surabaya.

Pada Tahun 2018 pasca kelulusan SMA, penulis melanjutkan pendidikan di Departemen Sistem Informasi Fakultas Teknologi Elektro dan Informatika Cerdas – Institut Teknologi Sepuluh Nopember (ITS) Surabaya dan terdaftar sebagai mahasiswa dengan NRP 07111840000091. Selama menjadi mahasiswa, penulis aktif mengikuti berbagai kegiatan organisasi

seperti Kepala Departemen Dalam Negeri di UKM Perisai Diri ITS pada tahun 2020 dan menjabat Ketua Umum pada tahun 2021 . Di kegiatan kepanitiaan, penulis pernah menjadi staf UKM EXPO 2019. Pada tahun keempat, karena penulis memiliki ketertarikan di bidang *Internet of Things* dan *Artificial Inteligence*, maka penulis mengambil bidang studi Elektronika. Penulis dapat dihubungi melalui email di radhityawiisnuhadhi@gmail.com.